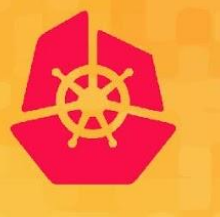

**KubeCon** 

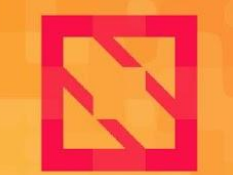

**CloudNativeCon** 

**North America 2019** 

 $\blacktriangle$   $\blacktriangle$ n۱

#### *Derek Collison, Colin Sullivan, Wally Quevedo, and Jaime Piña*

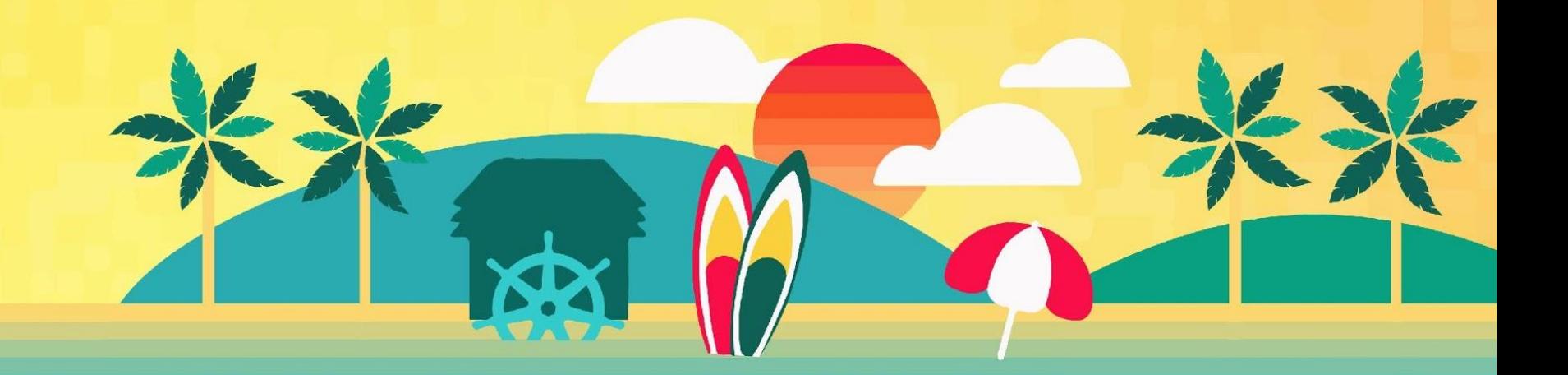

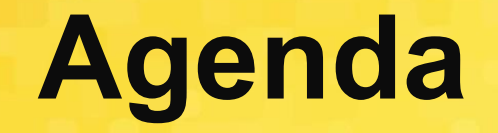

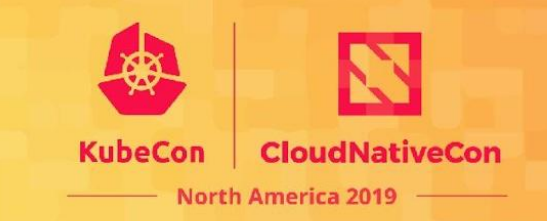

#### ✓ Overview of the NATS project

✓ New Features and Roadmap

✓ Demonstrations

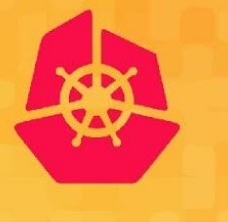

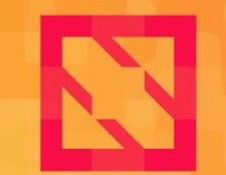

**KubeCon** 

**CloudNativeCon** 

**North America 2019** 

# **NATS Overview**

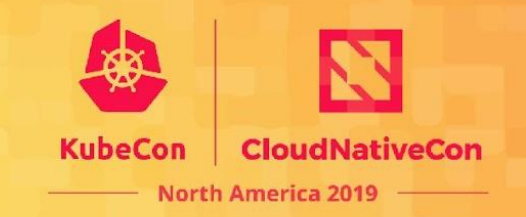

NATS is a ten year old, production proven, cloud-native messaging system made for developers and operators who want to spend more time doing their work and less time worrying about how to do messaging.

- ✓ DNA: Performance, simplicity, security, and availability
- $\checkmark$  Built from the ground up to be cloud native
- ✓ Multiple qualities of service
- ✓ Support for multiple communication patterns
- ✓ Over 30 client languages

## **CNCF Landscape**

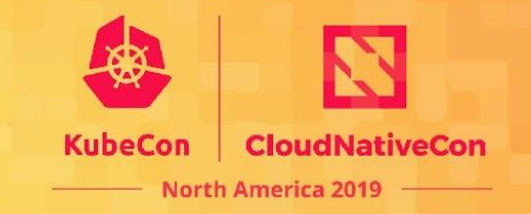

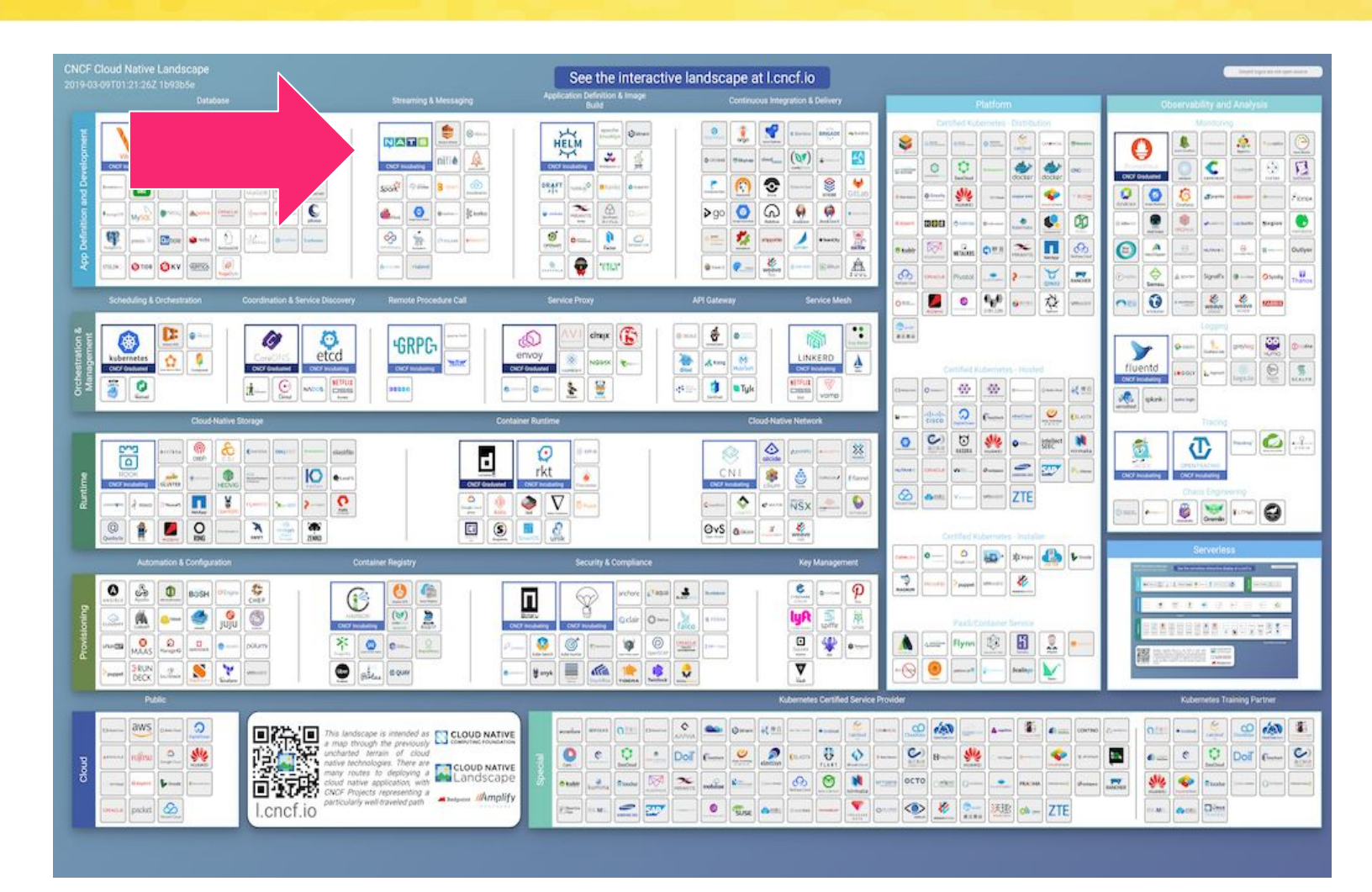

Joined CNCF as an incubation project in 2018

<https://landscape.cncf.io>

# **Contribution Statistics**

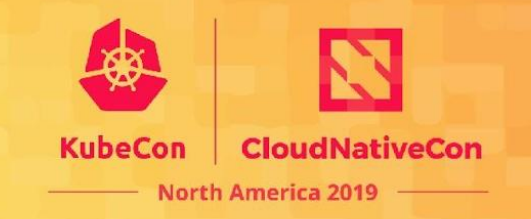

- Over 1000 contributors, over 100 with more than 10 commits
- 30+ public repos

○ 15,000+ GitHub stars across repos

- ~51M NATS Server Docker Hub pulls
- ~50M NATS Streaming Server pulls
- 1500+ Slack members
- $\bullet$  20+ releases of the NATS server since June 2014,  $\sim$  = 5/year

<https://nats.devstats.cncf.io/d/9/developers-summary>

## **History**

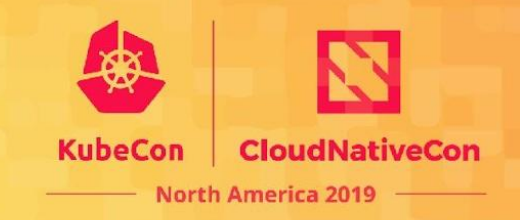

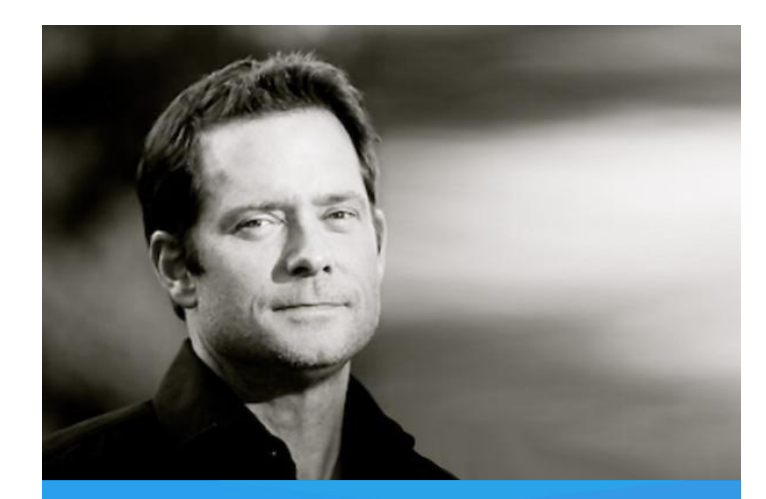

#### **Derek Collison** *Founder and CEO at Synadia*

Founder and former CEO at Apcera CTO, Chief Architect at VMware Architected CloudFoundry Technical Director at Google SVP and Chief Architect at TIBCO

#### Created by Derek Collison

Derek has been building messaging systems and solutions > 25 yrs

Maintained by a highly experienced messaging team

Engaged User Community

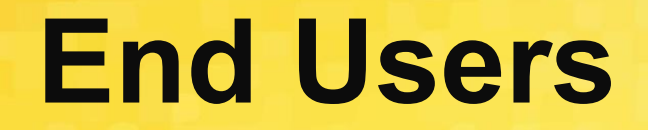

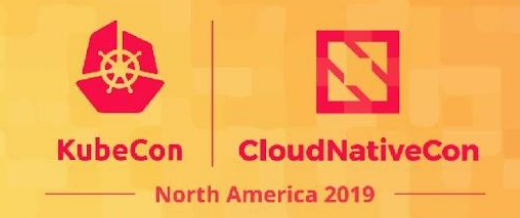

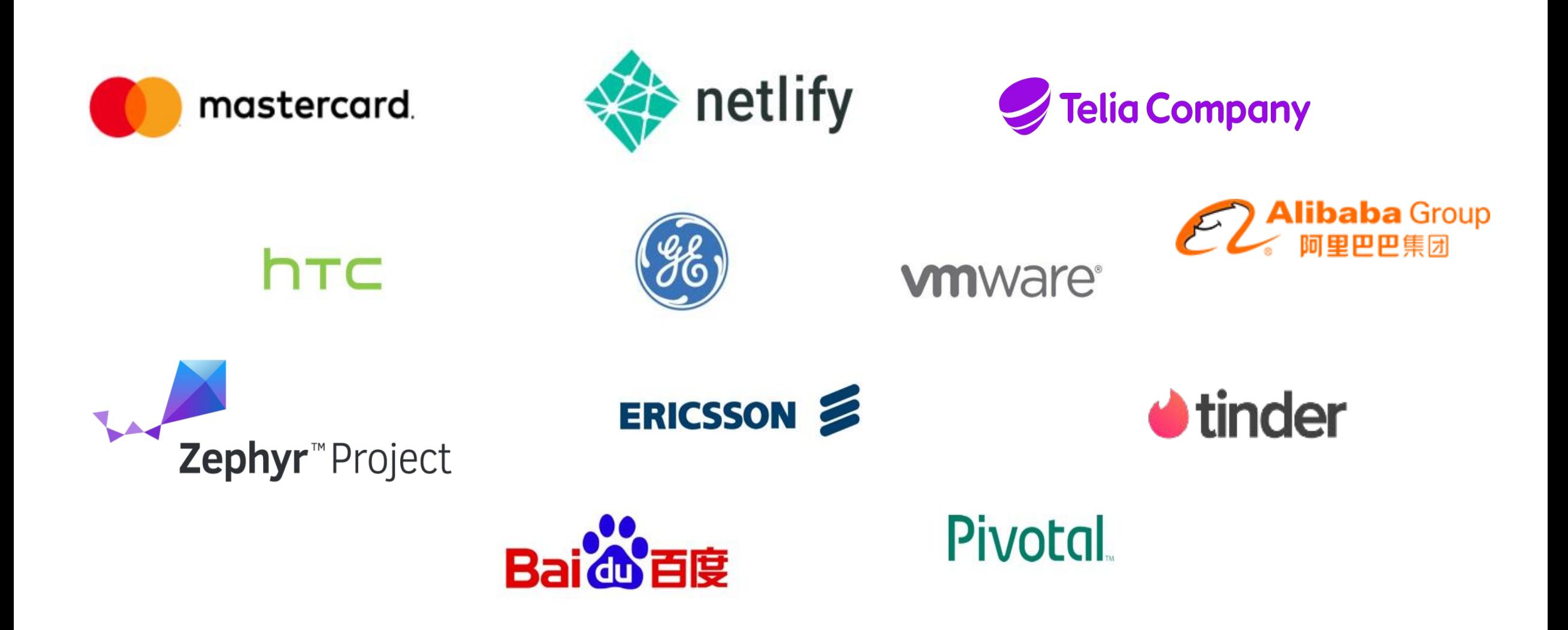

## **NATS Clients**

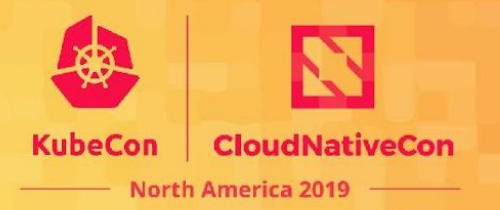

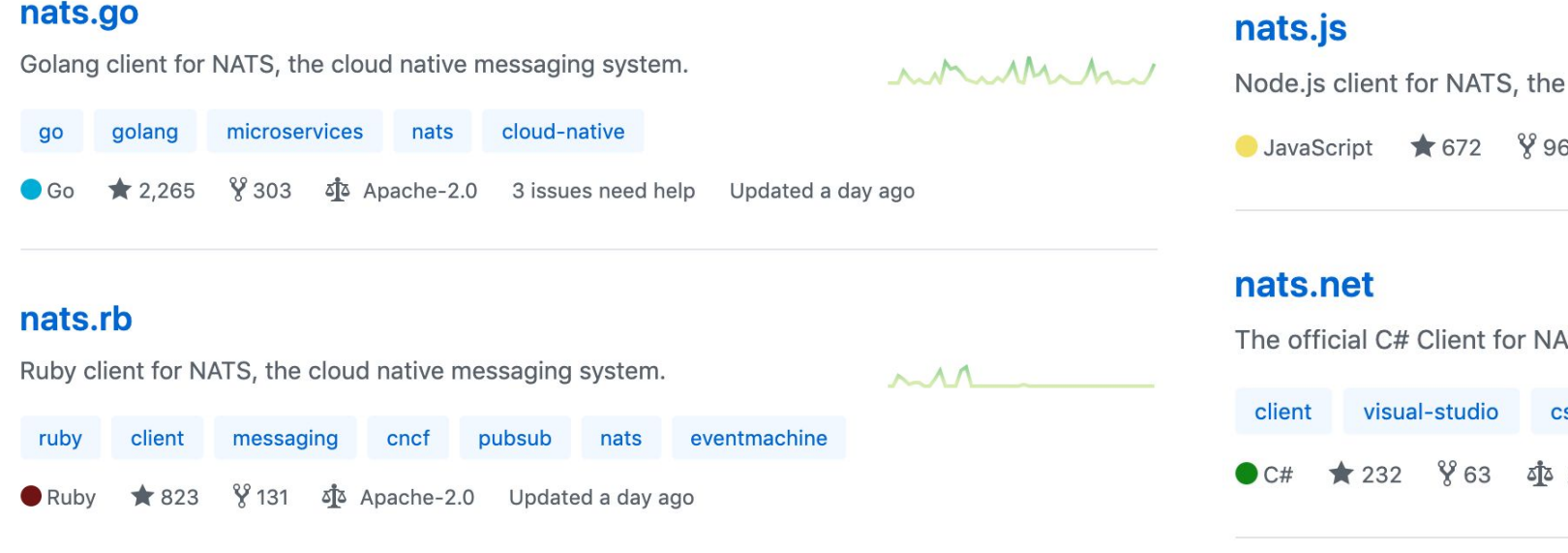

cloud native messaging system. δ] Apache-2.0 Updated 8 days ago

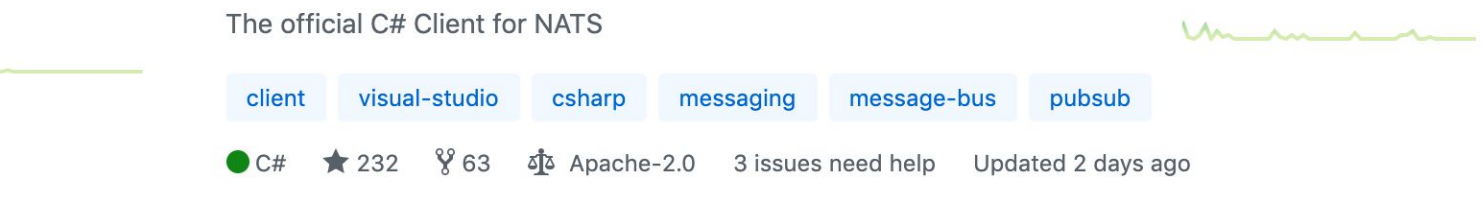

#### nats.java

Java client for NATS

middleware messaging-library java client messaging nats

Σ<sup>2</sup> Apache-2.0 Updated a day ago  $868$ **D** Java  $\star$  194

#### nats.ex

Elixir client for NATS, the cloud native messaging system. https://nats.io

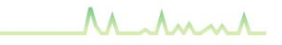

client nats-io elixir nats

 $\frac{8}{2}$  11 ΣΣ MIT 1 issue needs help Updated 6 days ago  $\bullet$  Flixir 33

#### nats.c

 $\mathbf C$ 

A C client for NATS

- $\Lambda \Lambda \Lambda$
- message-bus message-queue messaging-library messaging
- $\frac{8}{6}$  45 Σ<sup>1</sup> Apache-2.0 Updated 7 days ago  $\star$  139  $\bullet$  C

#### nats.py

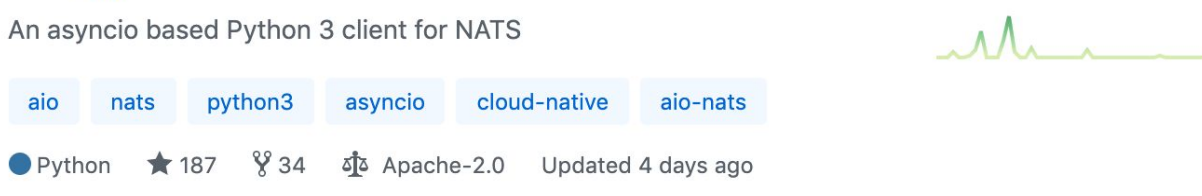

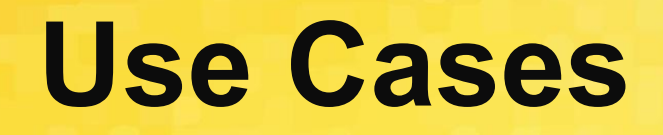

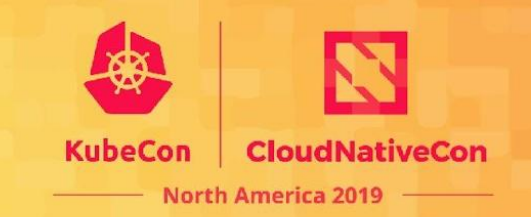

- Cloud Messaging
	- ✓ Services (microservices)
	- ✓ Event/Data Streaming (observability, analytics)
	- ✓ Command and Control
- IoT and Edge
	- ✓ Telemetry / Sensor Data / Command and Control
- Augmenting or Replacing Legacy Messaging

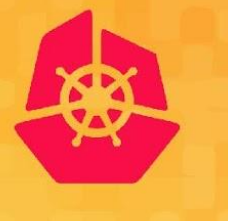

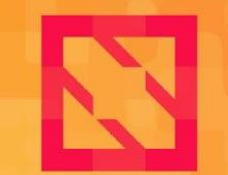

**KubeCon** 

**CloudNativeCon** 

**North America 2019** 

# **Messaging Patterns**

# **High Level Patterns**

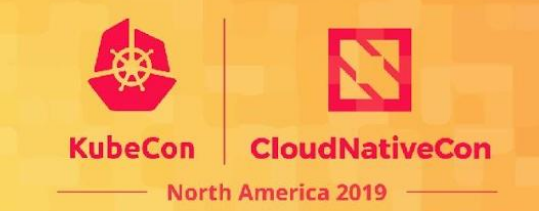

- Streams
	- ✓ A flow of data
	- ✓ Fan out
- Services
	- $\sqrt{\phantom{a}}$  Do some work and return a result
	- ✓ Load balanced

## **Application Patterns**

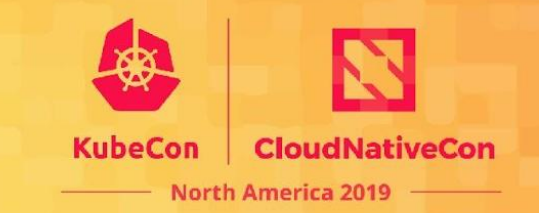

- ✓ Request/Reply
- ✓ Publish/Subscribe
- ✓ Load Balanced Queue Subscribers

## **Subjects**

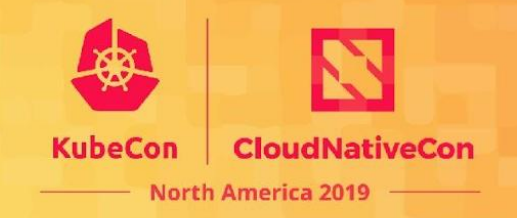

A subject is simply a string representing an interest in data.

- Simple subject: **foo**
- Hierarchically Tokenized: **foo.bar**
- Wildcard subscriptions
	- ✓ **foo.\*** matches **foo.bar** and **foo.baz**.
	- ✓ **foo.\*.bar** matches **foo.a.bar** and **foo.b.bar**.
	- ✓ **foo.>** matches any of the above
	- ✓ **>** matches everything in NATS
- Unique Subjects for 1:1 addressability

# **Wildcard Subscribers**

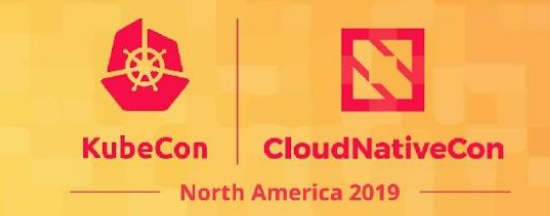

- Given sensors publish messages to:
	- ✓ sensors.data.us.ca.sandiego
	- ✓ sensors.errors.us.ca.sandiego
	- ✓ sensors.data.uk.eng.london
	- ✓ sensors.errors.uk.eng.london
- Subscribe to:
	- ✓ sensors.data.us.> **→** all US data
	- ✓ sensors.data.uk.eng.london **→** data from London
	- sensors.errors.> → errors worldwide
	- sensors.\*.uk. > → all errors and data in the UK

# **Request/Response (1:1)**

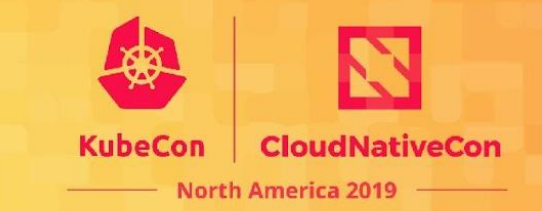

Using unique reply subjects, clients can make requests to services that respond only to the request, creating a 1 to 1 relationship.

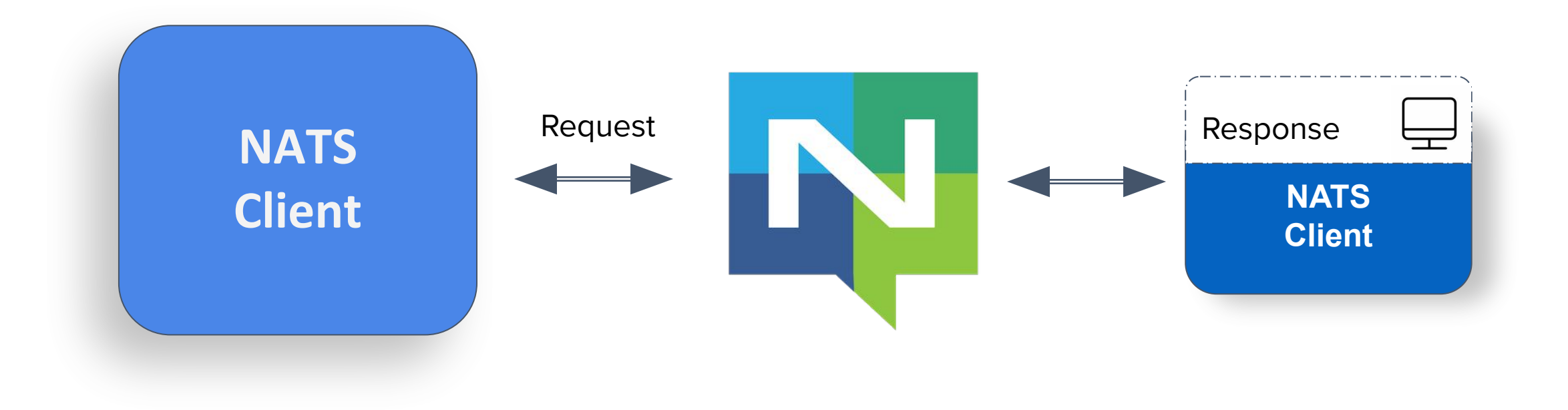

# **Publish/Subscribe (1:N)**

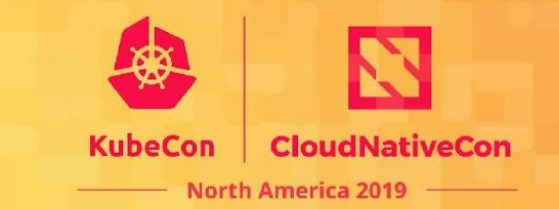

**NATS Client** SUB foo PUB foo **NATS Client NATS Client** SUB foo  $\leftarrow$ **NATS Client** SUB foo  $\leftarrow$ NATS will fan out published messages to all interested subscribers.

When subscribers are grouped together in a named queue group, NATS will randomly distribute messages to the subscribers, allowing NATS to act as a layer 7 load balancer for services.

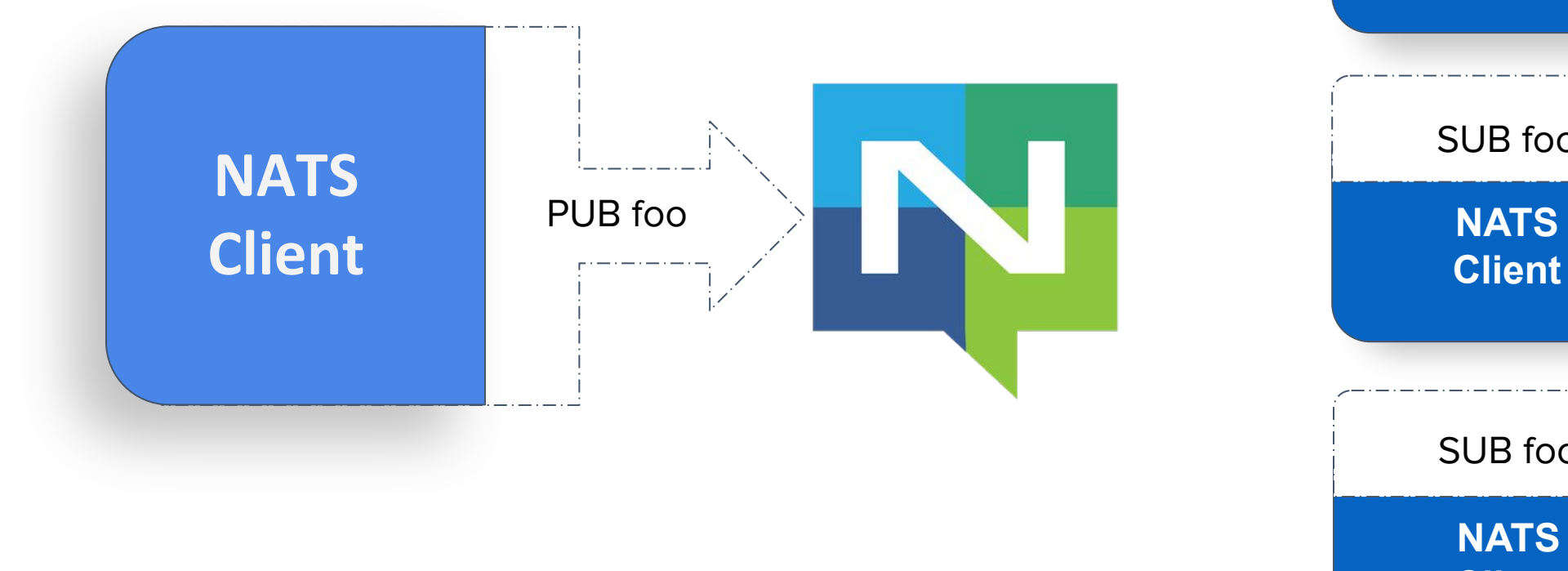

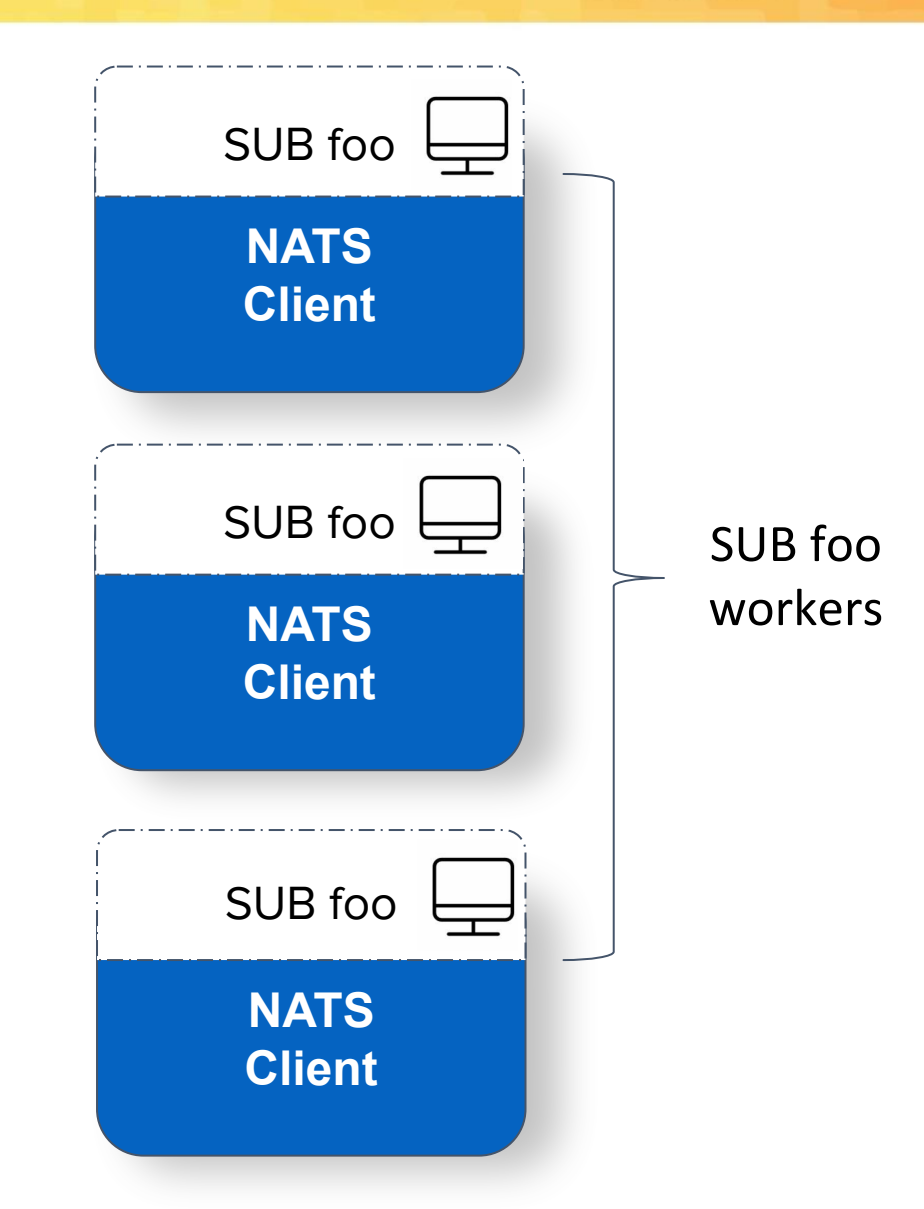

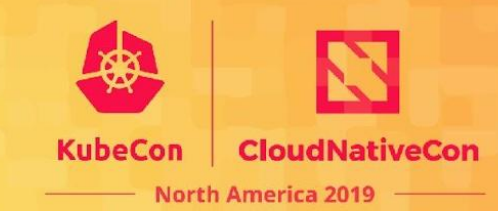

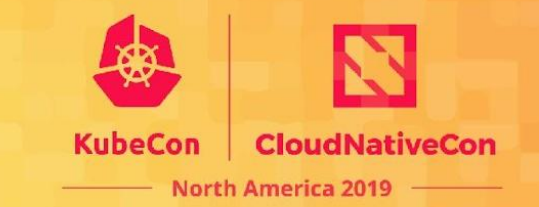

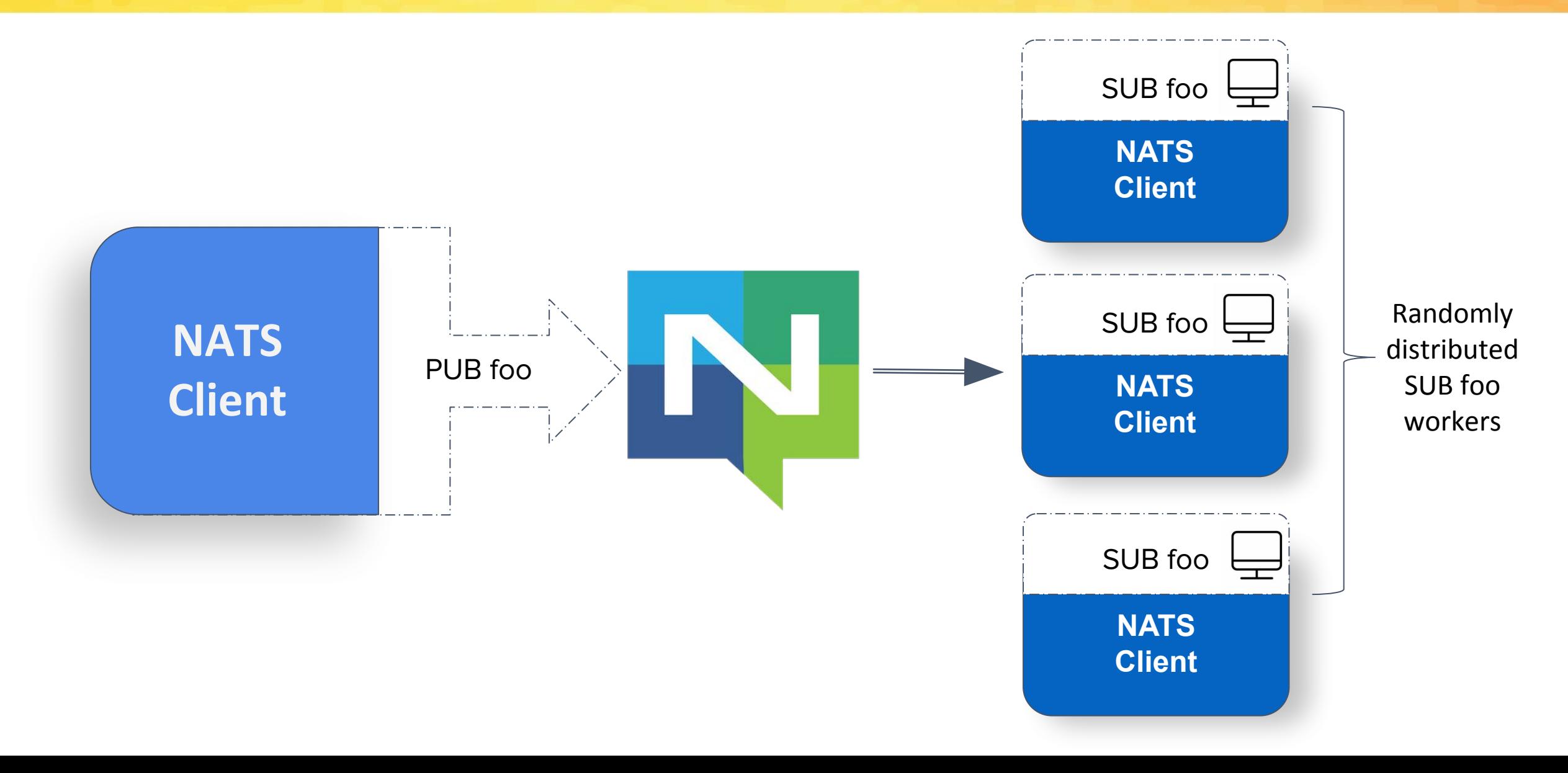

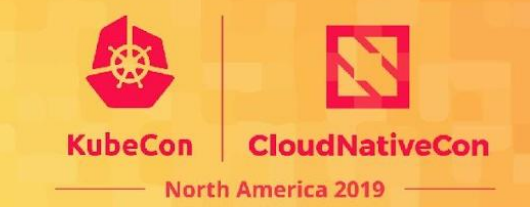

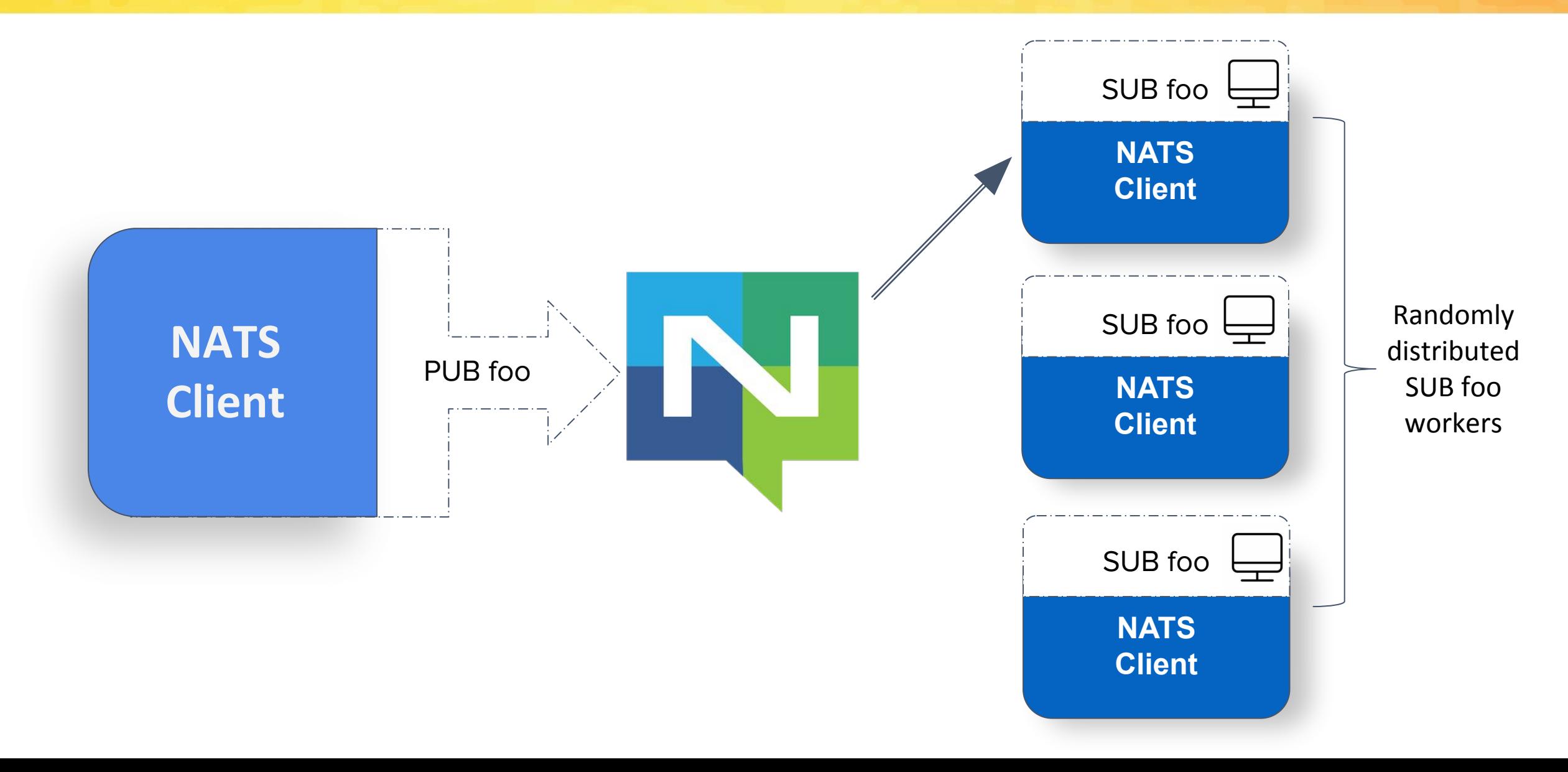

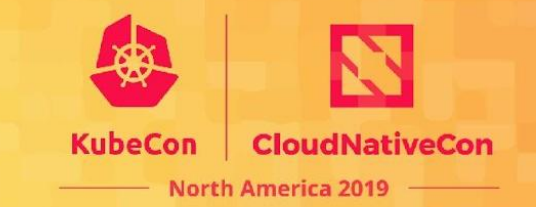

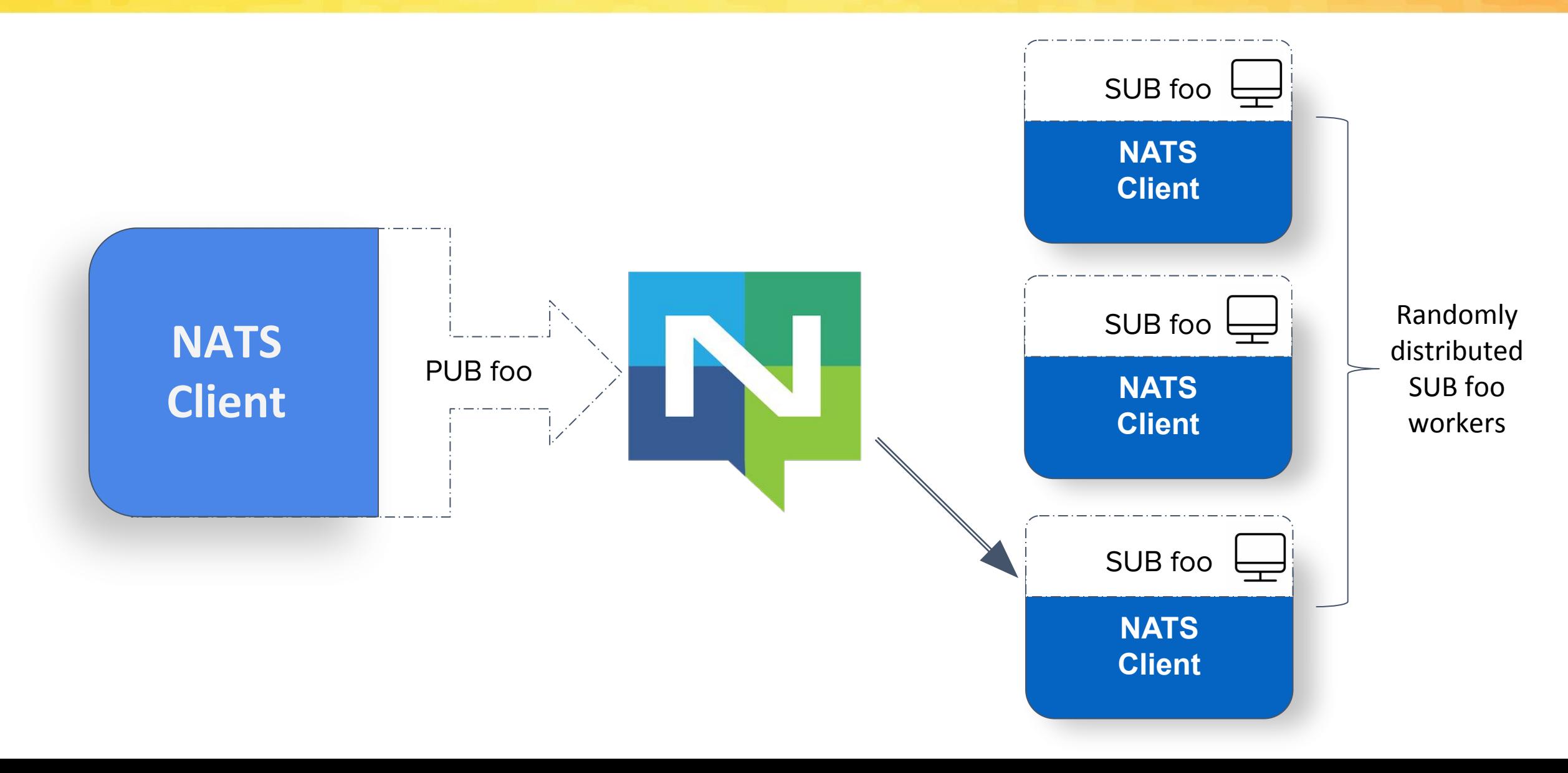

# **Wildcard Subscribers**

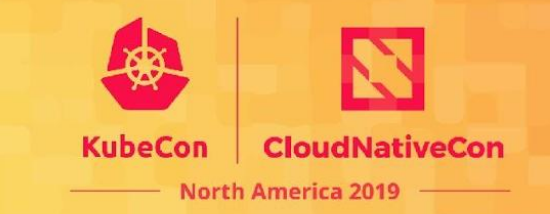

**NATS**

SUB foo. $* \leftarrow$ 

Publishing to foo.bar matches **foo.bar** (an exact match) and **foo.\*** (wildcard match). **foo.baz** does not match, so messages will not be delivered to that subscriber.

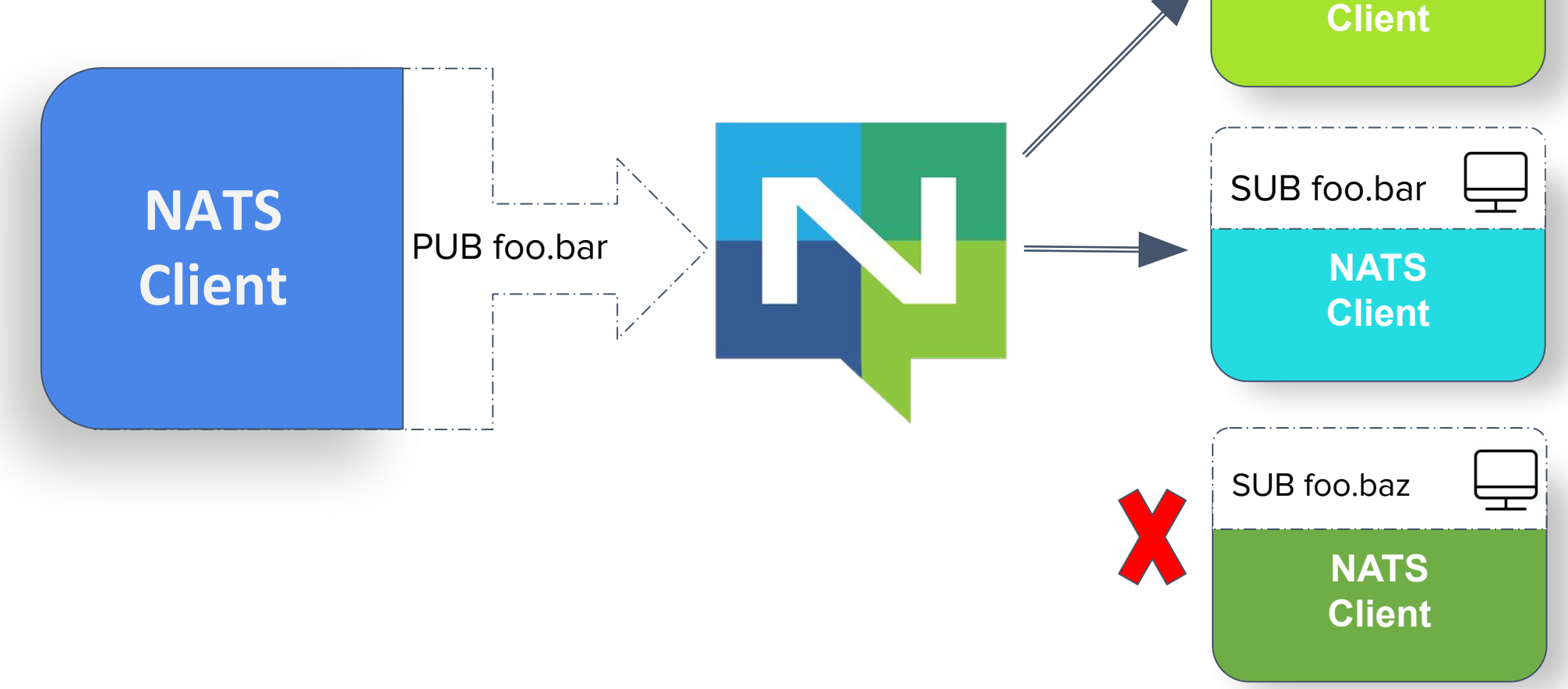

# **Wildcard Subscribers**

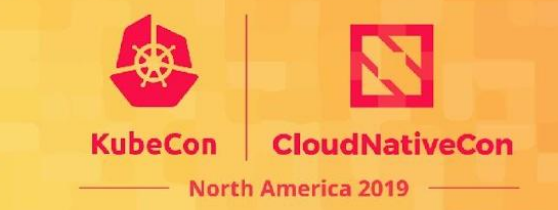

**NATS**

SUB foo.> $\leftarrow$ 

**foo.>** matches **foo.bar.baz** because ">" represents any number of tokens. **foo.\*.baz** demonstrates subject matching anywhere in the subject. Note that **foo.\*** does not match **foo.bar.baz** because the \* signifies matching on only a single token.

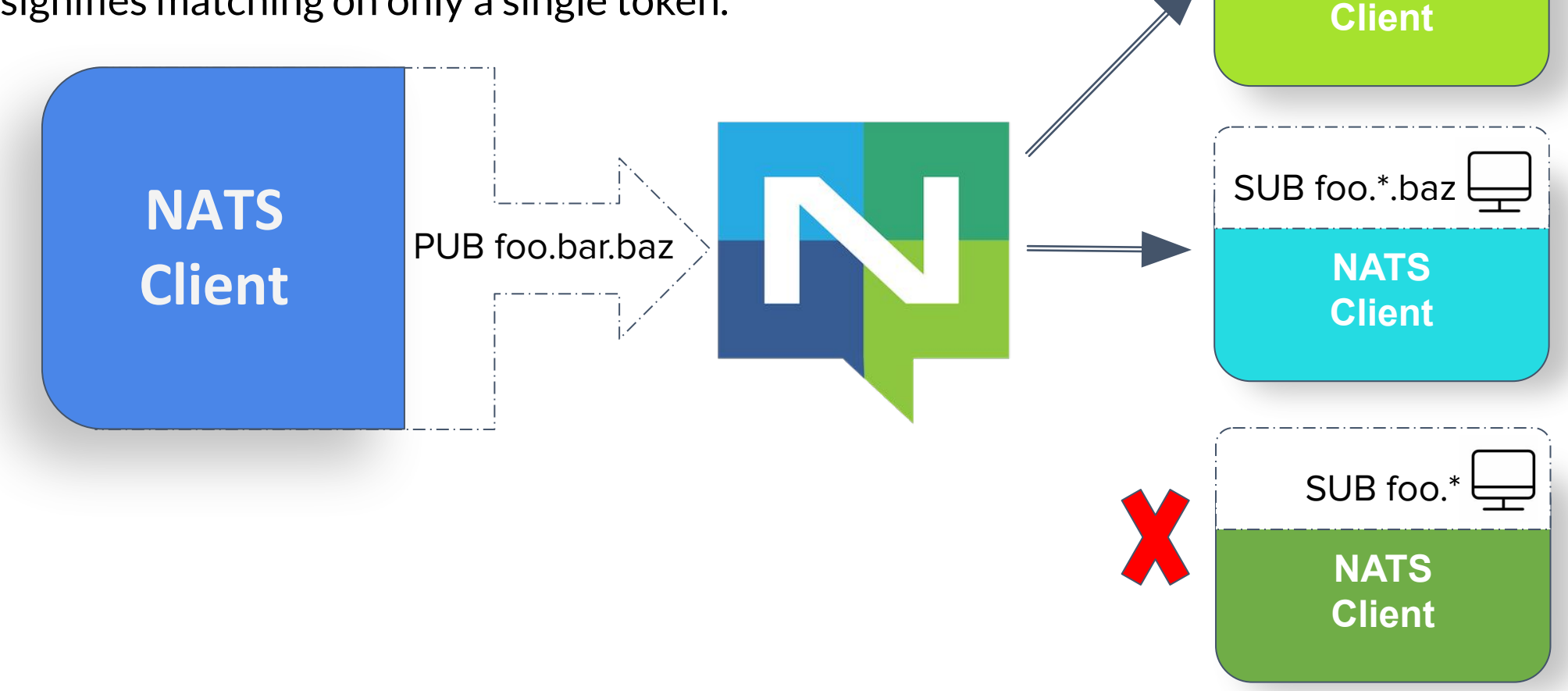

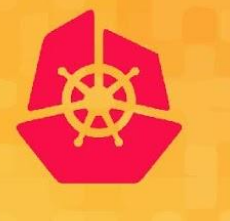

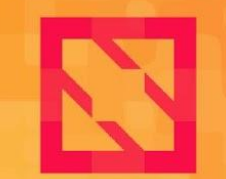

**KubeCon** 

**CloudNativeCon** 

**North America 2019** 

# **Performance, Scalability, and Resilience**

## **Performance**

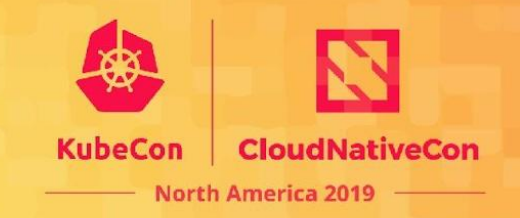

**18 million** messages per second with one server, one data stream. Up to **80 million** messages per second per server with multiple data streams.

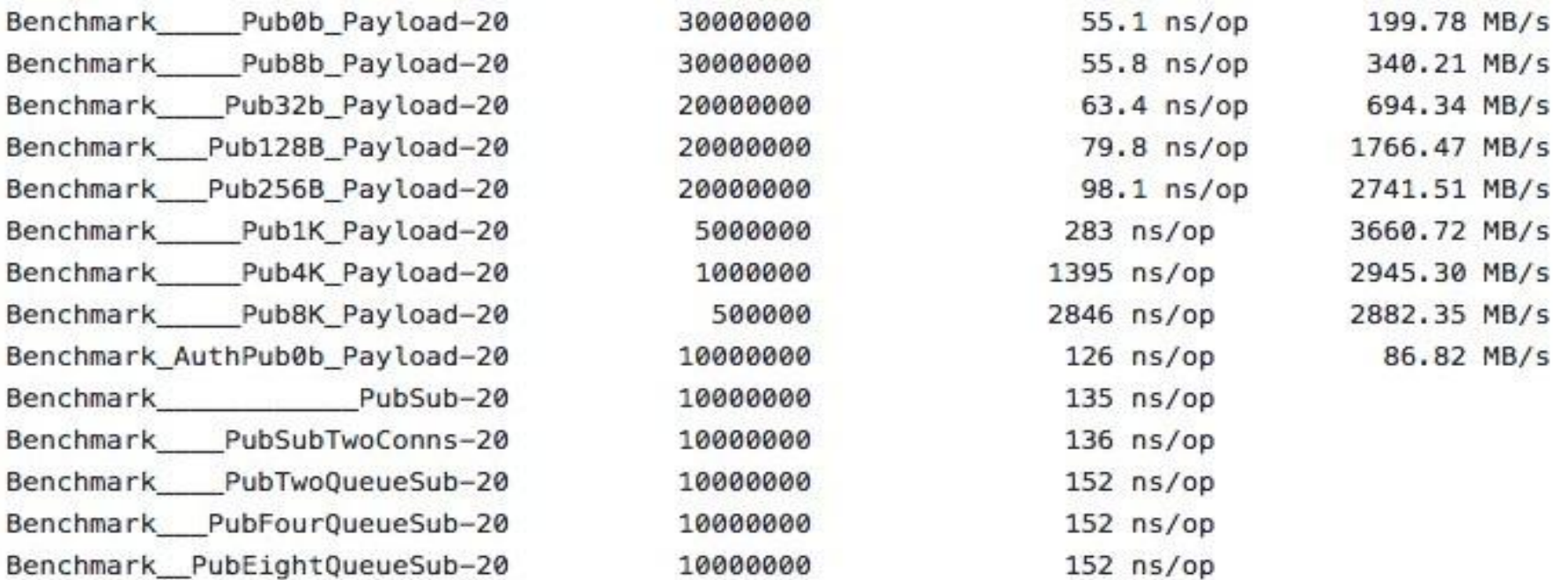

## **Performance Decisions**

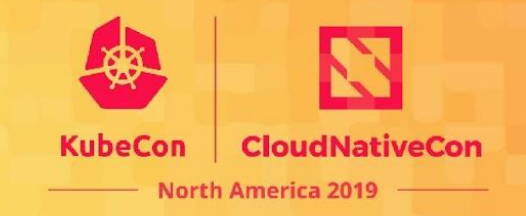

Performance is a part of every decision we make…

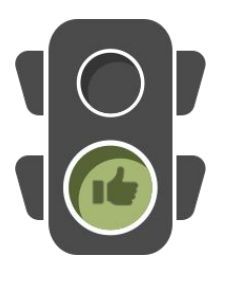

- ✓ Design for scale
- ✓ Careful analysis of the fastpath

#### Just as important is what **NOT** to implement…

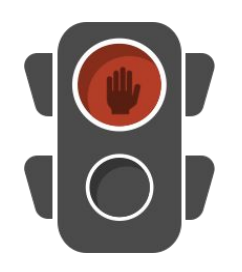

- ✕ Exactly Once QoS
- ✕ Transactions
- ✕ Message Schemas
- ✕ Message Headers

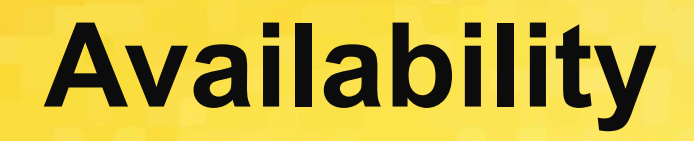

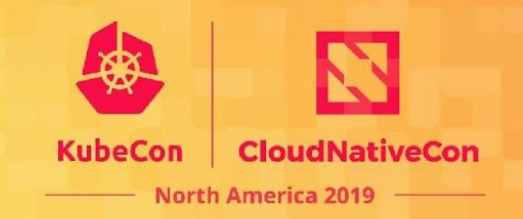

The health and availability of the system as a whole is prioritized over servicing any individual client or server…

- NATS server "selfish optimization"
	- → Protects against *Slow Consumers*
- ✓ Full Mesh clustering of NATS servers
- Server and client connections self heal

… this creates a NATS dial-tone, always on, always available.

# **Simplicity**

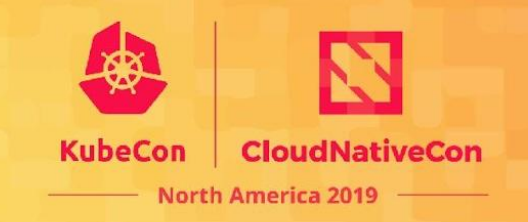

- Single binary
- 7.8 MB docker image with no external dependencies
- "Text-based" protocol with just a handful of verbs

#### **| PUB | SUB | UNSUB | CONNECT | INFO | MSG | -ERR | +OK | PING | PONG |**

- Low Configuration
	- ✓ Clients only need a url and credentials
	- Servers auto-discover
	- ✓ You can share configuration files amongst servers
- Simple and Straightforward API

# **Auto Discovery**

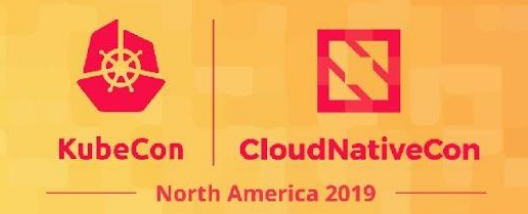

- Auto-Discovery
	- ✓ Automatically Exchange Server Topology
	- ✓ Server ⇆ Server
	- ✓ Server **→** Client
- No configuration updates
	- ✓ Failover to auto-discovered servers
- Great for rolling upgrades

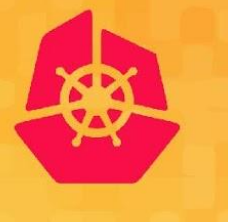

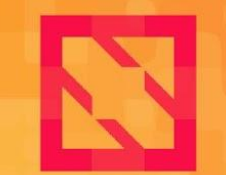

**KubeCon** 

**CloudNativeCon** 

**North America 2019** 

# **Delivery Modes**

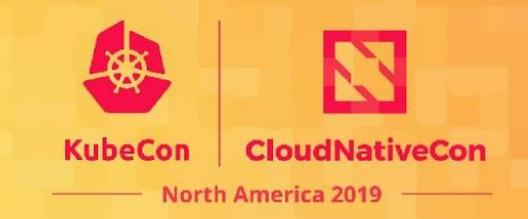

NATS supports two delivery modes:

- At most once *(Core)*
	- ✓ No guarantee of delivery messages can be lost applications must detect and handle lost messages
- At least once *(NATS Streaming and JetStream)*
	- ✓ A message will always be delivered, but in certain cases may be delivered more than once
- $\times$  Exactly once is arguably unnecessary, always complex, and inevitably slow

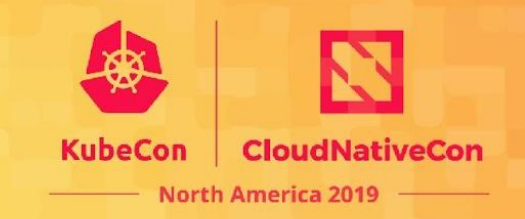

#### Through NATS streaming and **JetStream**, NATS supports:

- **At-least-once** delivery
- Replay by time or sequence number
- Last/initial value caching
- Durable subscribers
- Rate matching per subscriber
- Memory, File, or Database storage
- High Availability through fault tolerant or clustered configurations
- Scale through partitioning

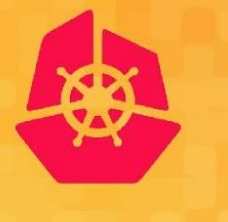

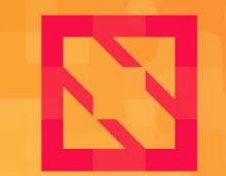

**KubeCon** 

**CloudNativeCon** 

**North America 2019** 

# **Deployment Topologies**

# **Topology Building Blocks**

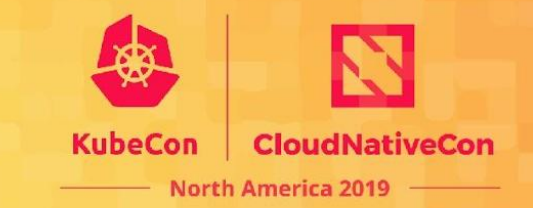

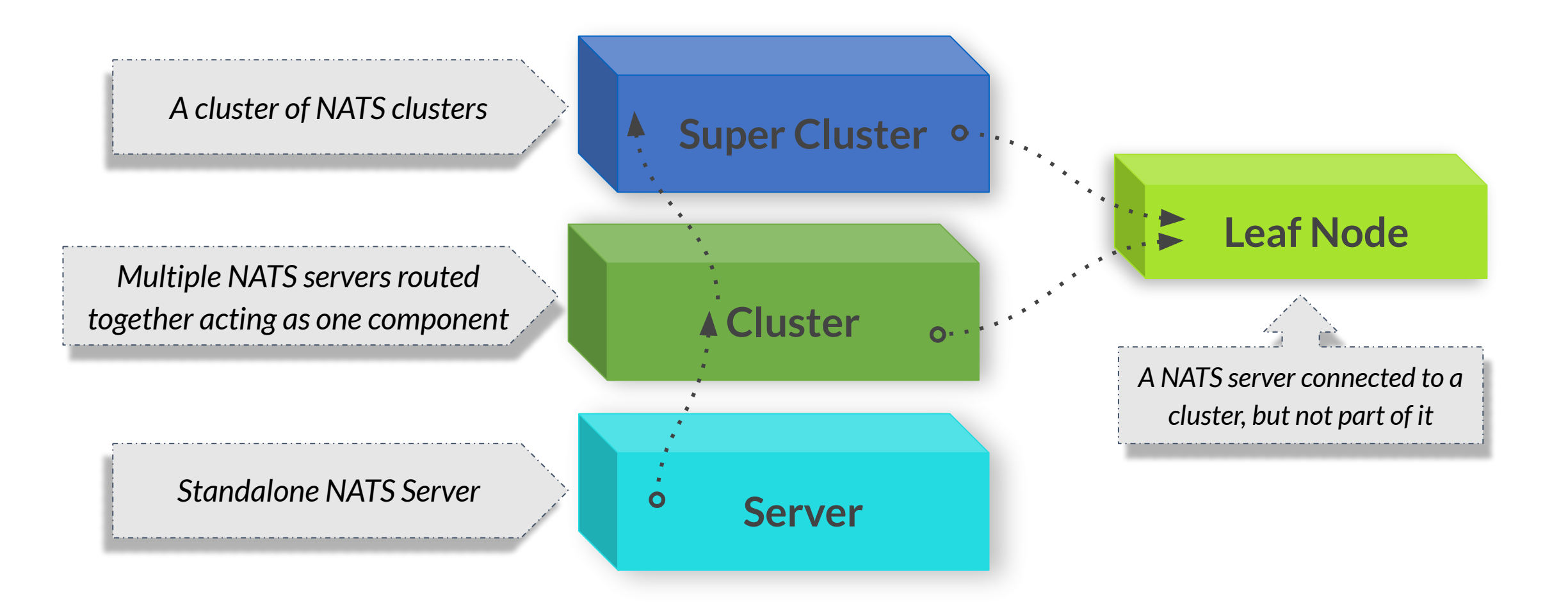

Clients require **no awareness** of server topology beyond a connection URL.

### **Clusters**

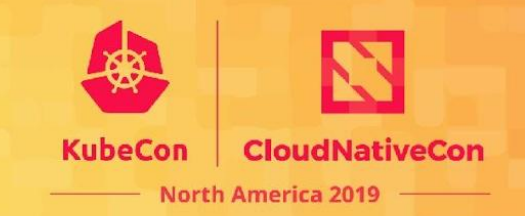

NATS Server clusters are full mesh one hop, and messages only traverse clusters where there is interest.

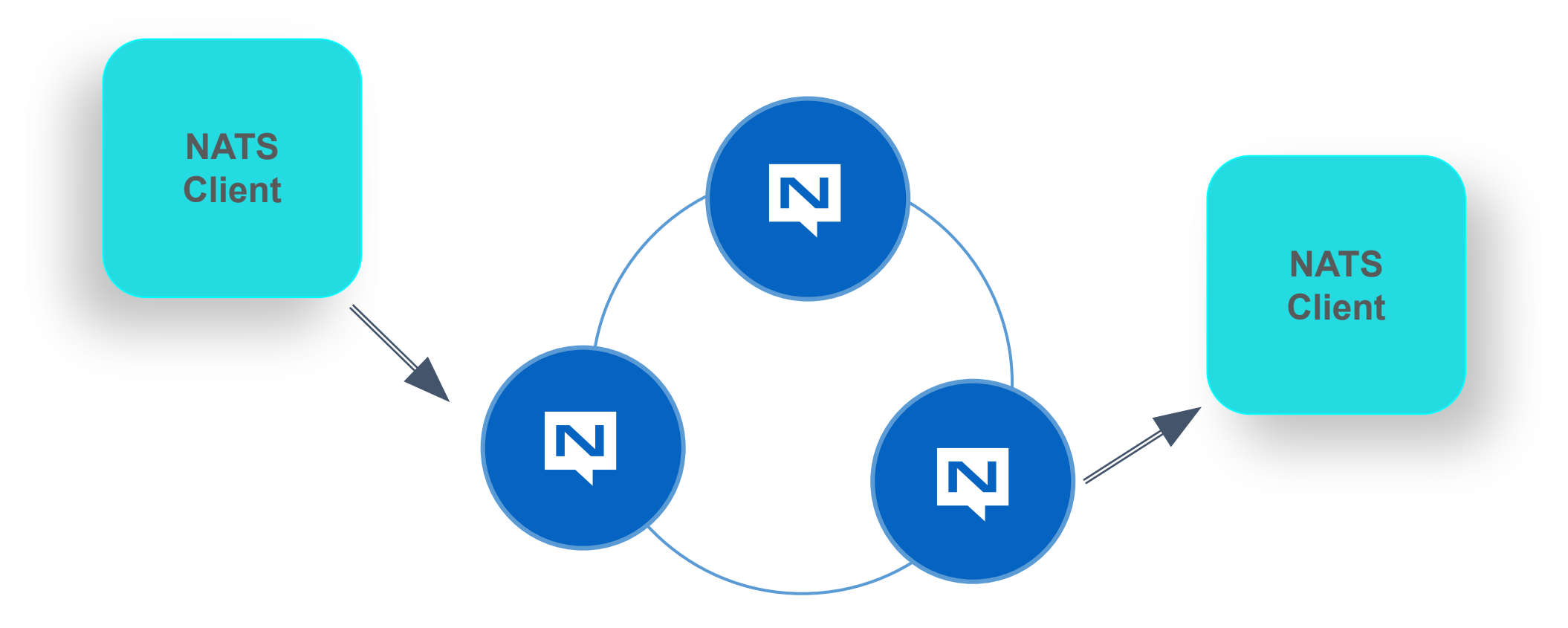

#### **Clusters**

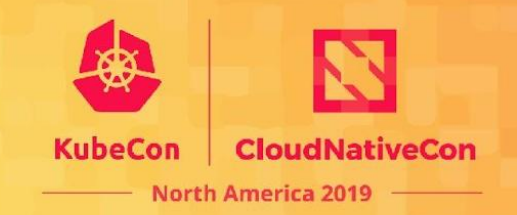

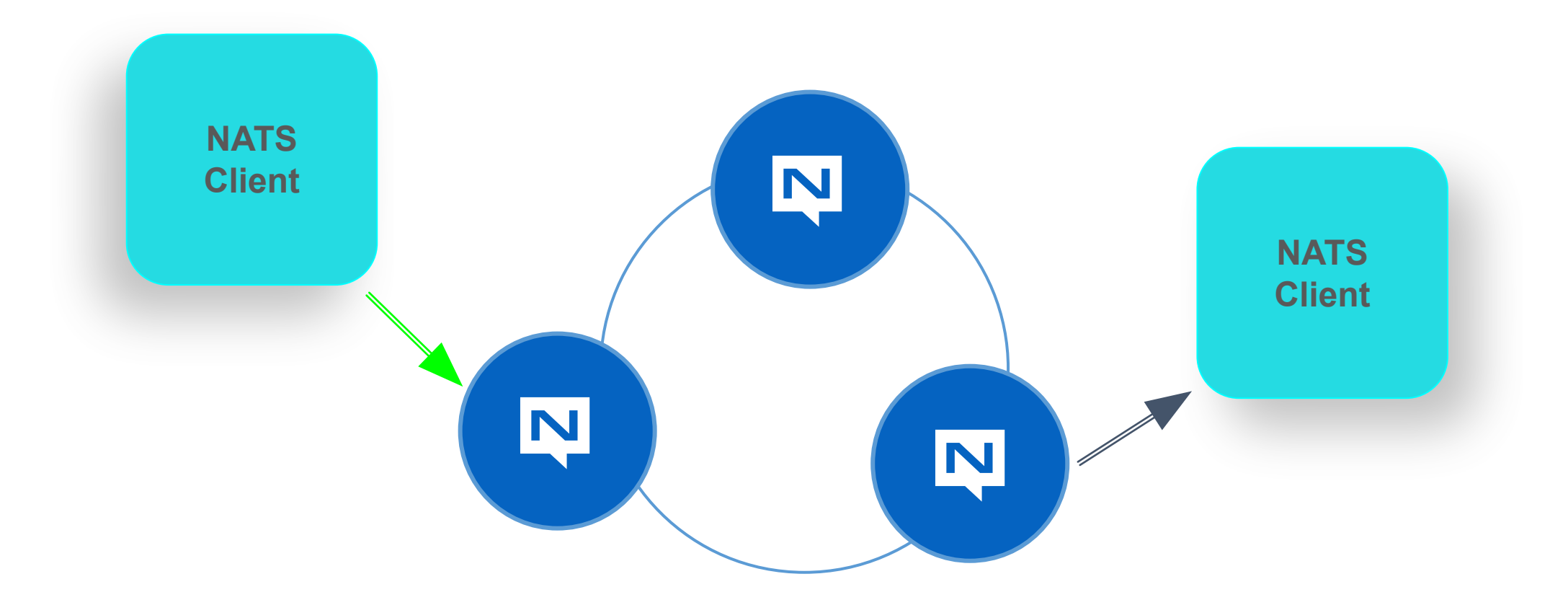
### **Clusters**

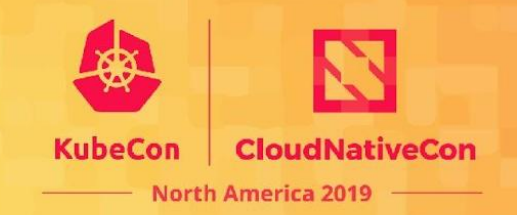

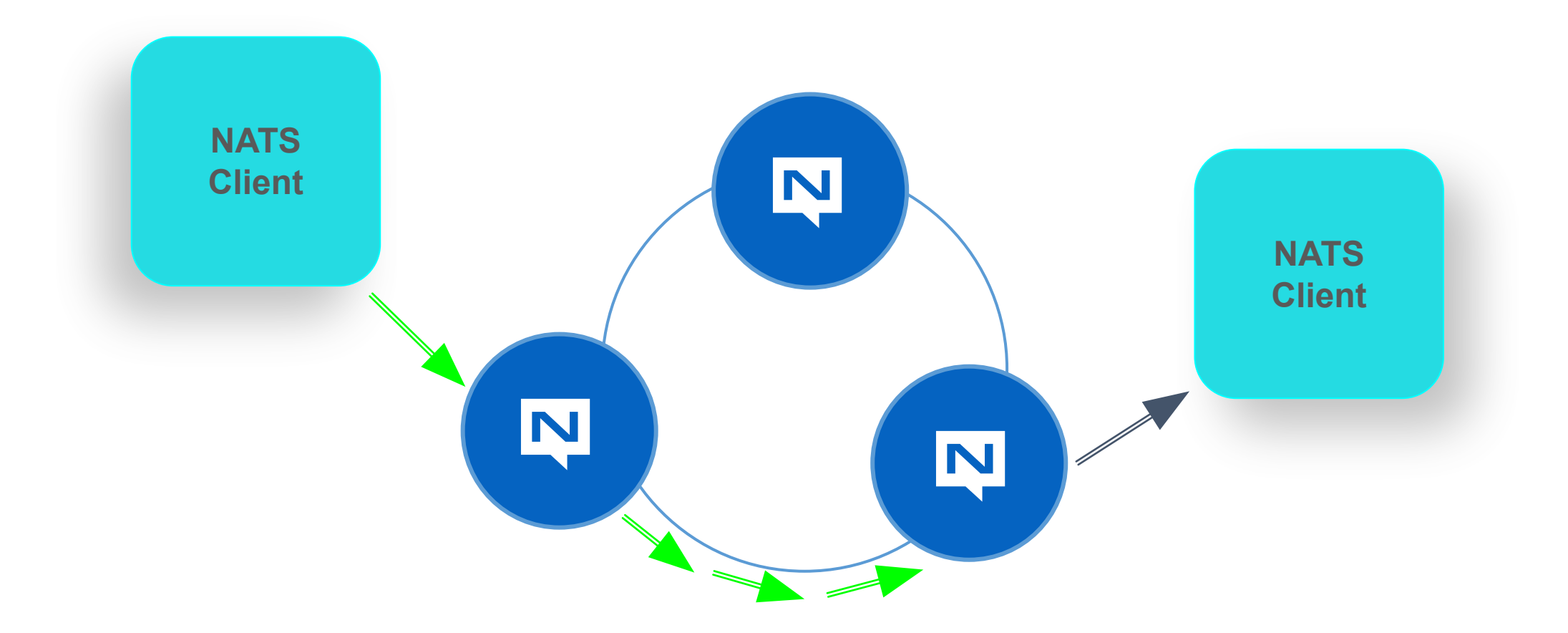

### **Clusters**

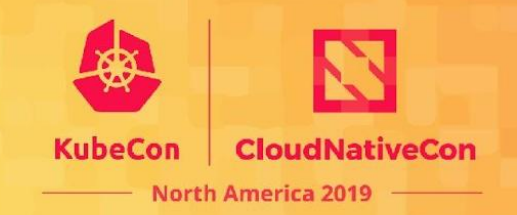

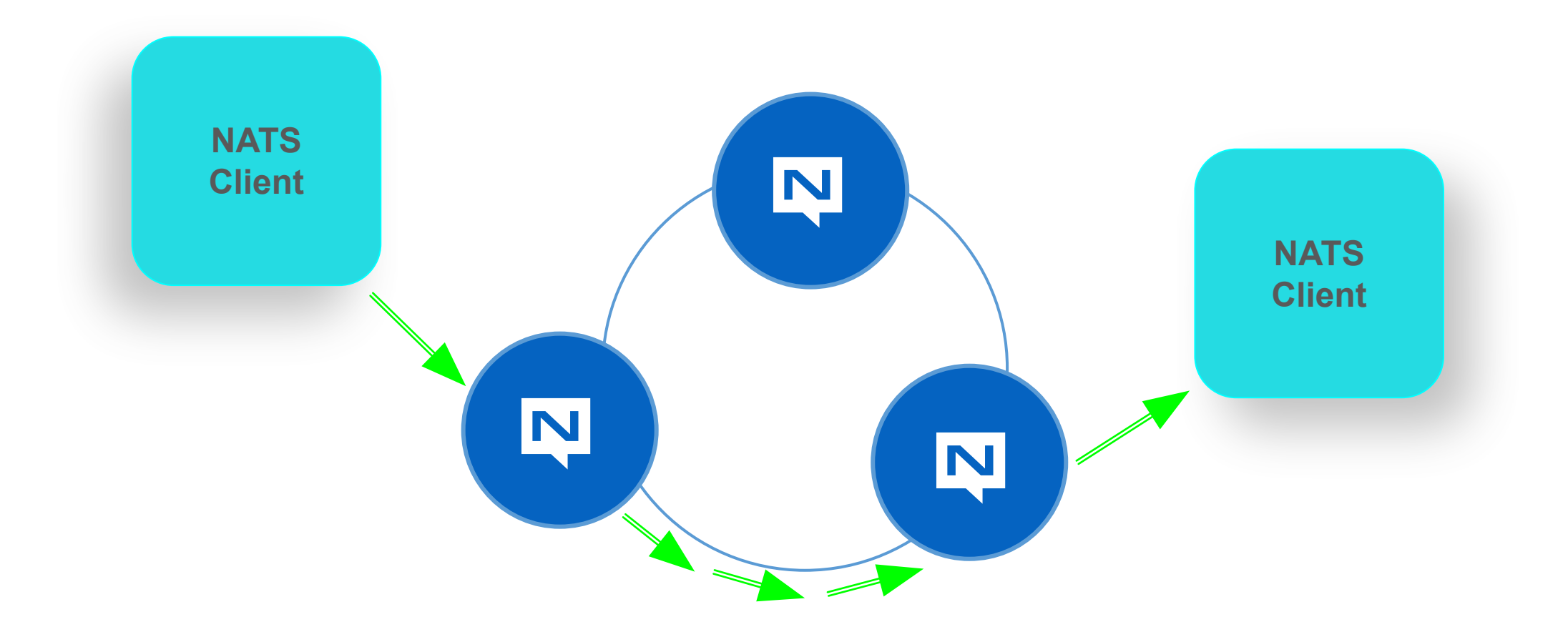

# **Superclusters**

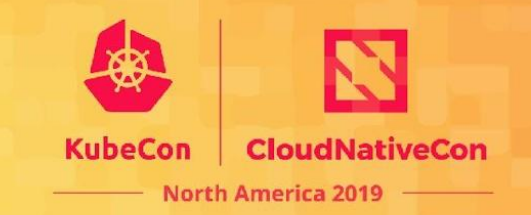

Superclusters are clusters of clusters connected together with gateway connections. They use a spline based technology to ensure resiliency and optimize traffic across clusters.

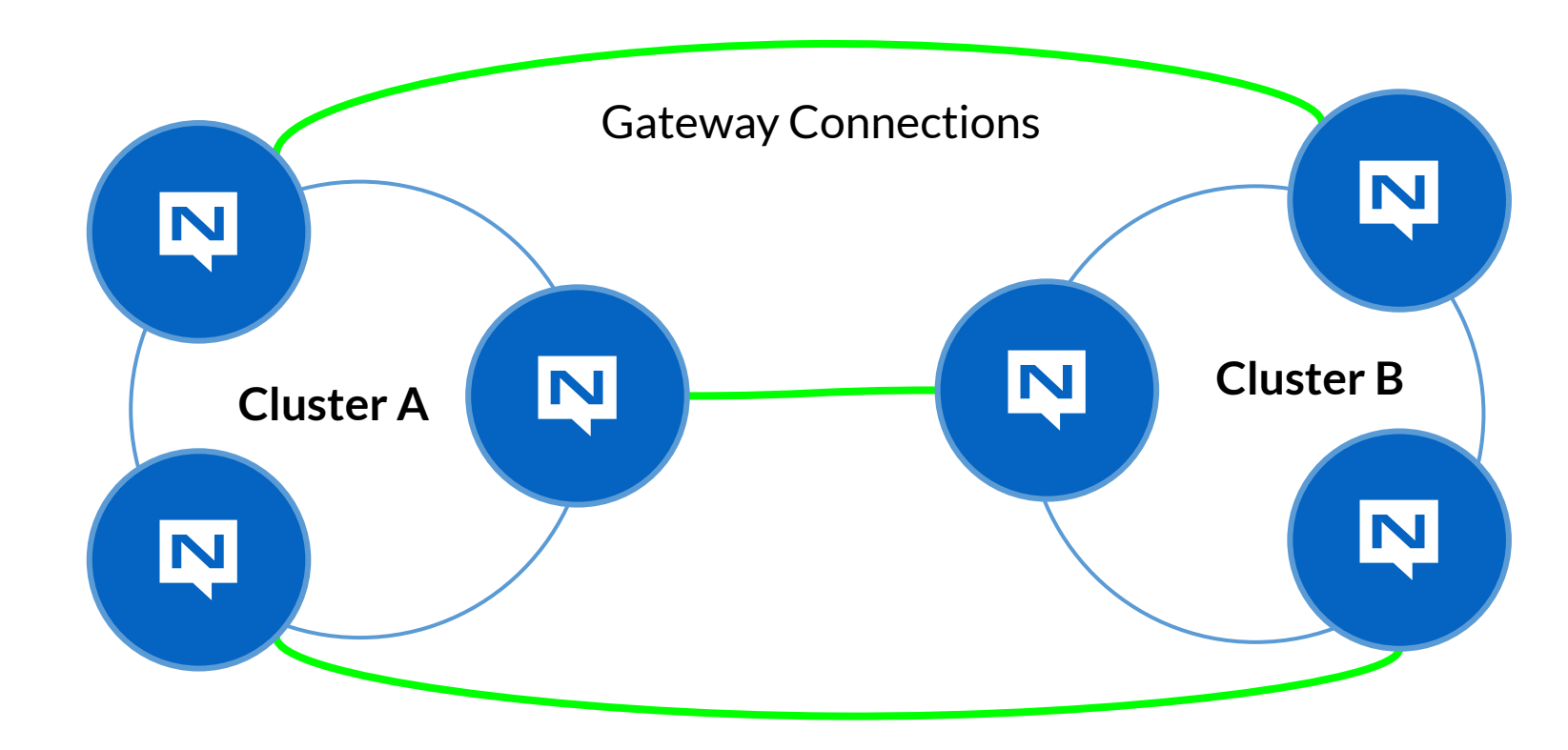

# **Superclusters**

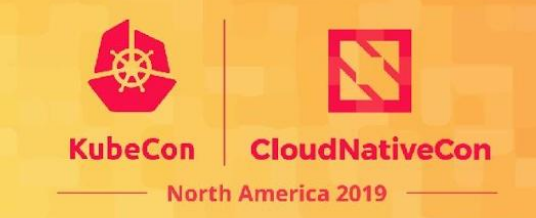

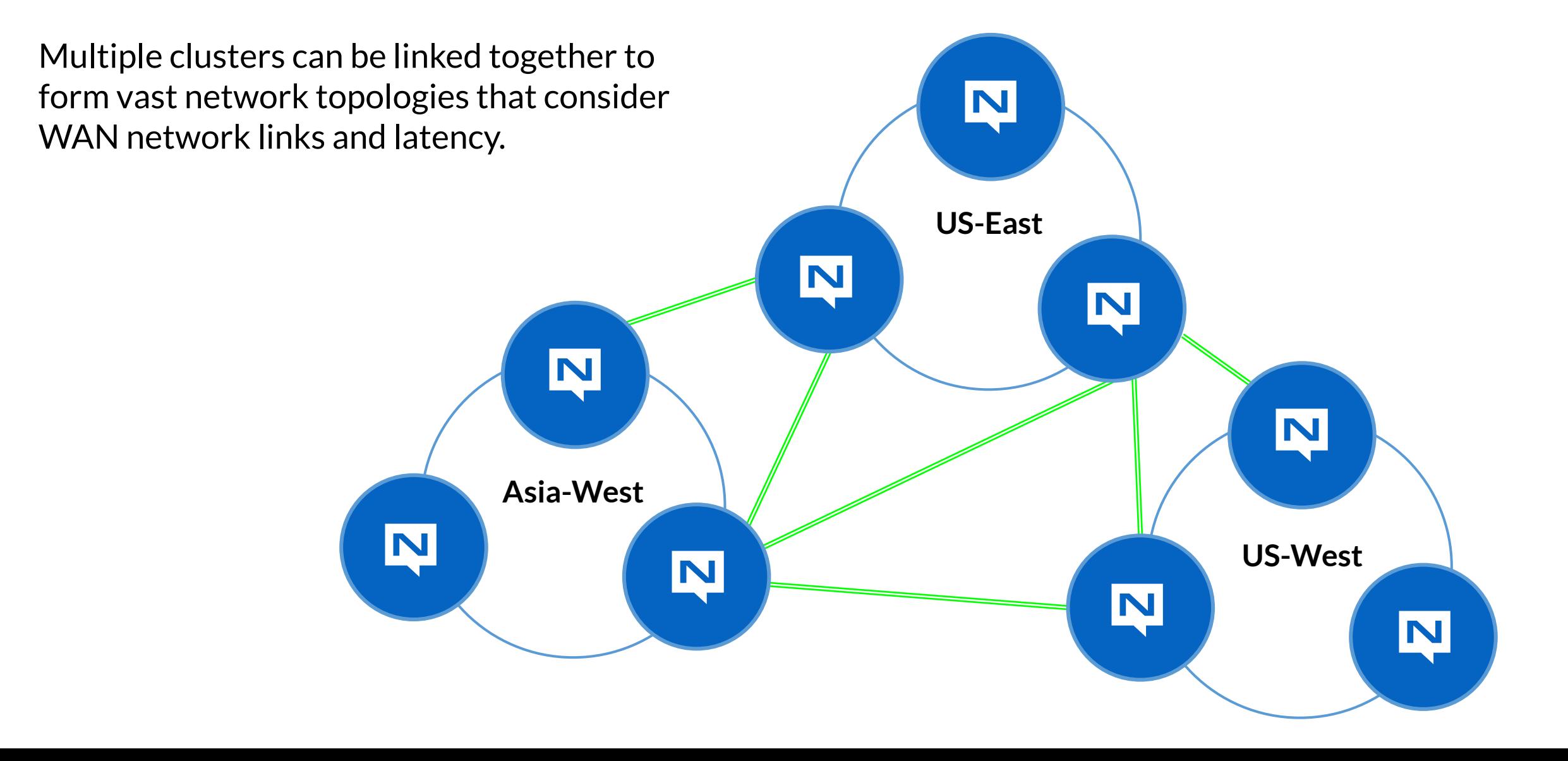

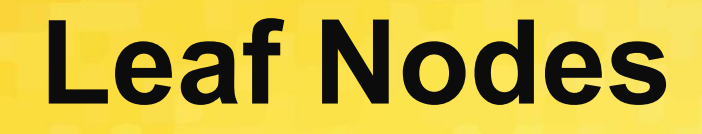

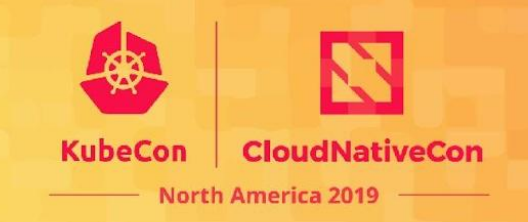

- ✓ A leaf nodes is a single NATS server connected to a cluster or remote server.
- Leaf nodes extend clusters via a hub and spoke topology
- ✓ Leaf nodes allow you to bridge separate security domains.
- $\checkmark$  Ideal for edge computing, IoT hubs, or data centers that need to be connected to a global, regional, or national NATS deployment.
- ✓ Transparently bridge on-premise and cloud deployments.

#### **Hypothetical Global Deployment** KubeCon **CloudNativeCon North America 2019** Clients/Microservices/Devices ⊫ NATS Server Supercluster San Diego HQ Berlin Cluster (VMs) Cluster (k8s) Leaf Node in a **contract (i.e.)**<br>Remote Cluster **Culture** *Remote Cluster*  $\bigoplus$  $\equiv$  $\Box$  $\bigoplus$  $\overline{\mathbf{N}}$  $\overline{\mathbf{N}}$  $\boxed{\Box}$ N **N**  $\overline{\mathbf{N}}$  $\overline{\mathbf{N}}$  $\bigoplus$ **N** N London Cluster  $\boxed{\Box}$ (k8s) $\boxed{\blacksquare}$  $\boxed{\Box}$ N 士  $\mathord{\boxminus}$ N  $\overline{\mathbf{N}}$

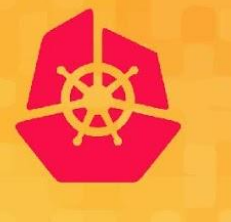

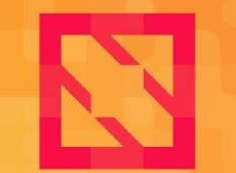

**KubeCon** 

**CloudNativeCon** 

**North America 2019** 

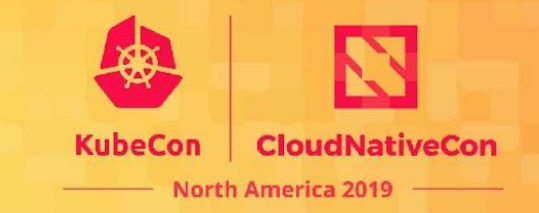

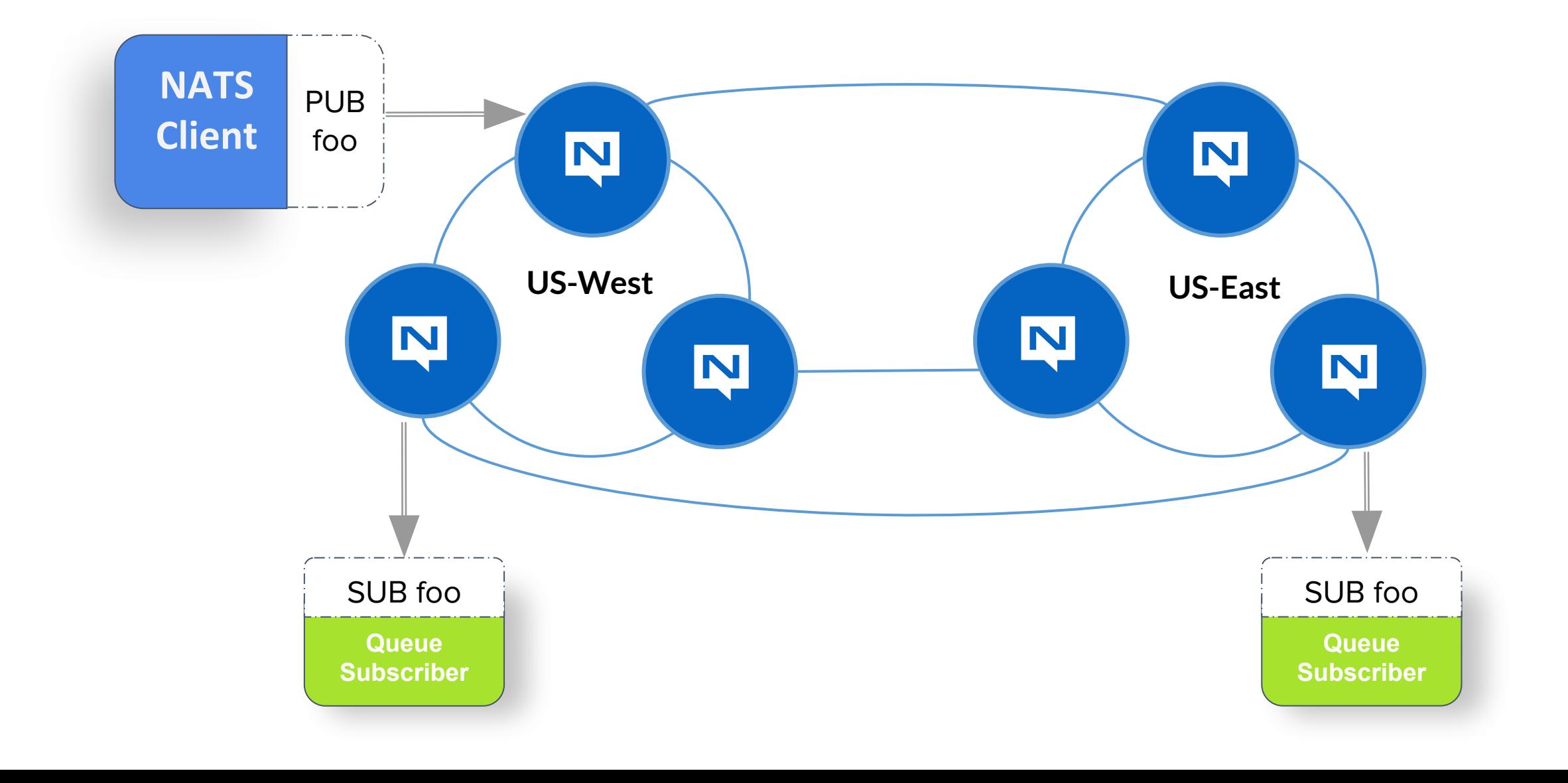

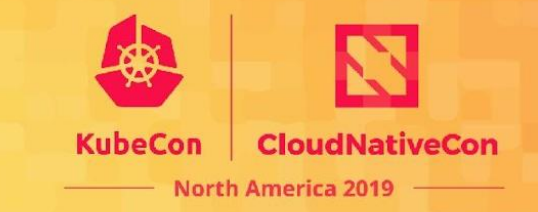

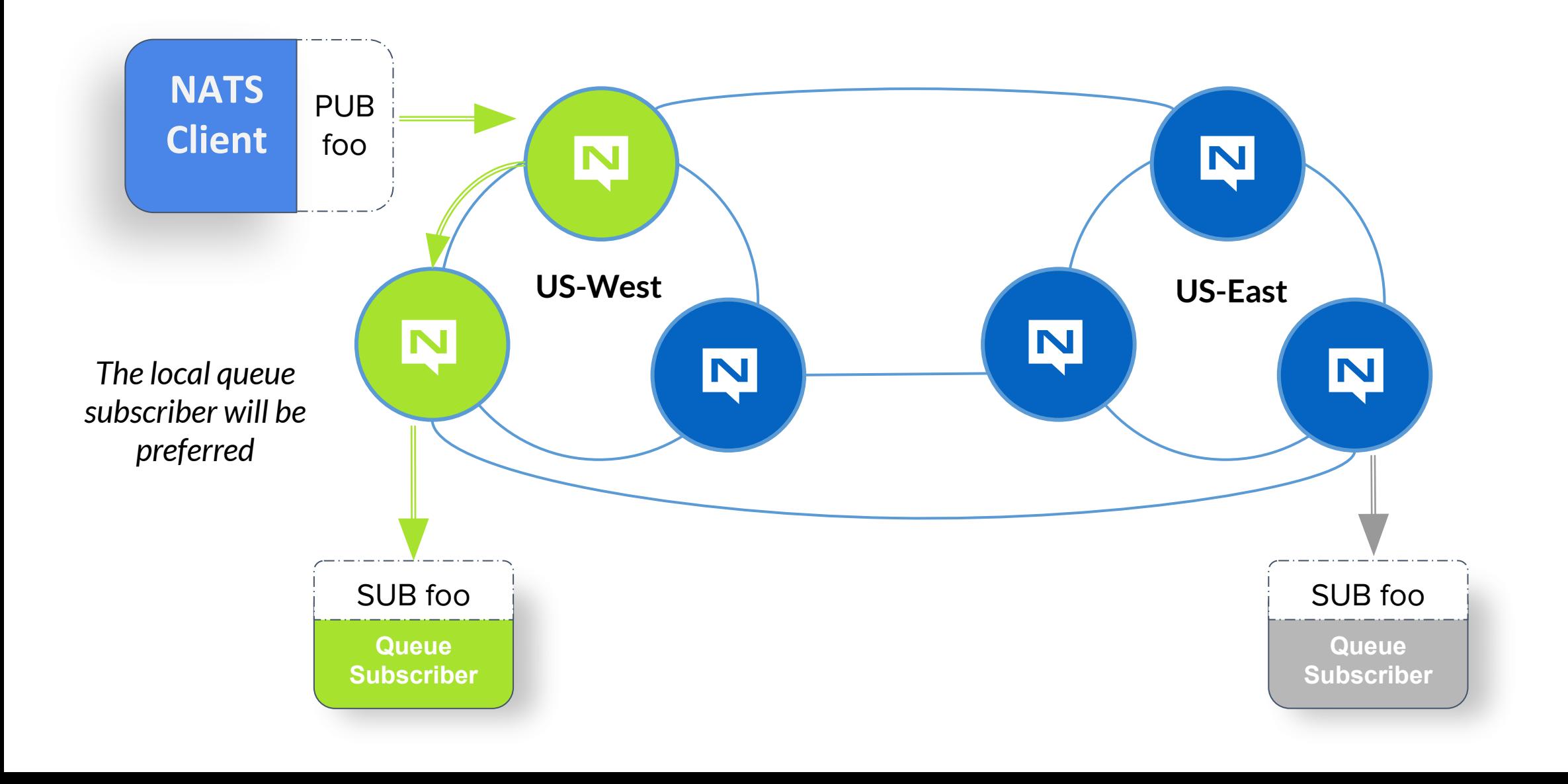

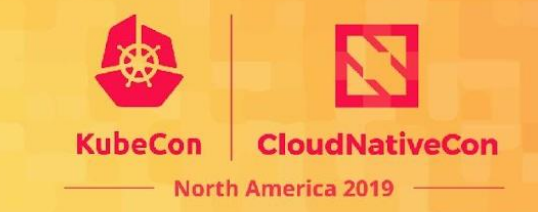

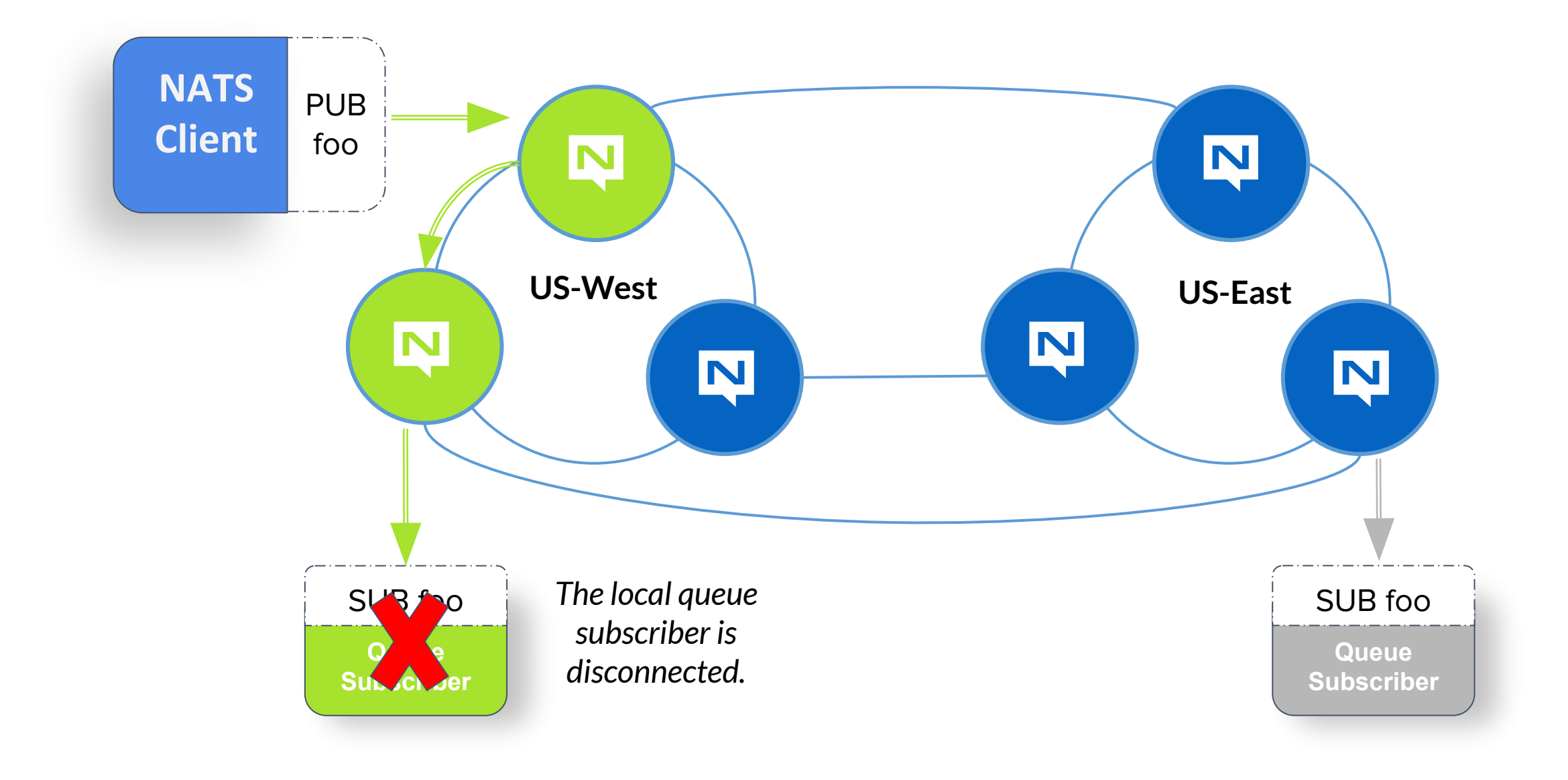

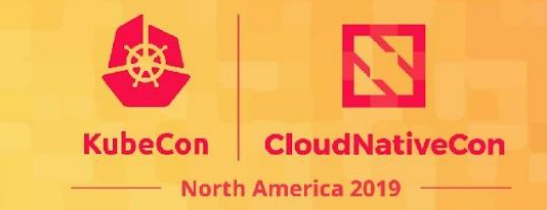

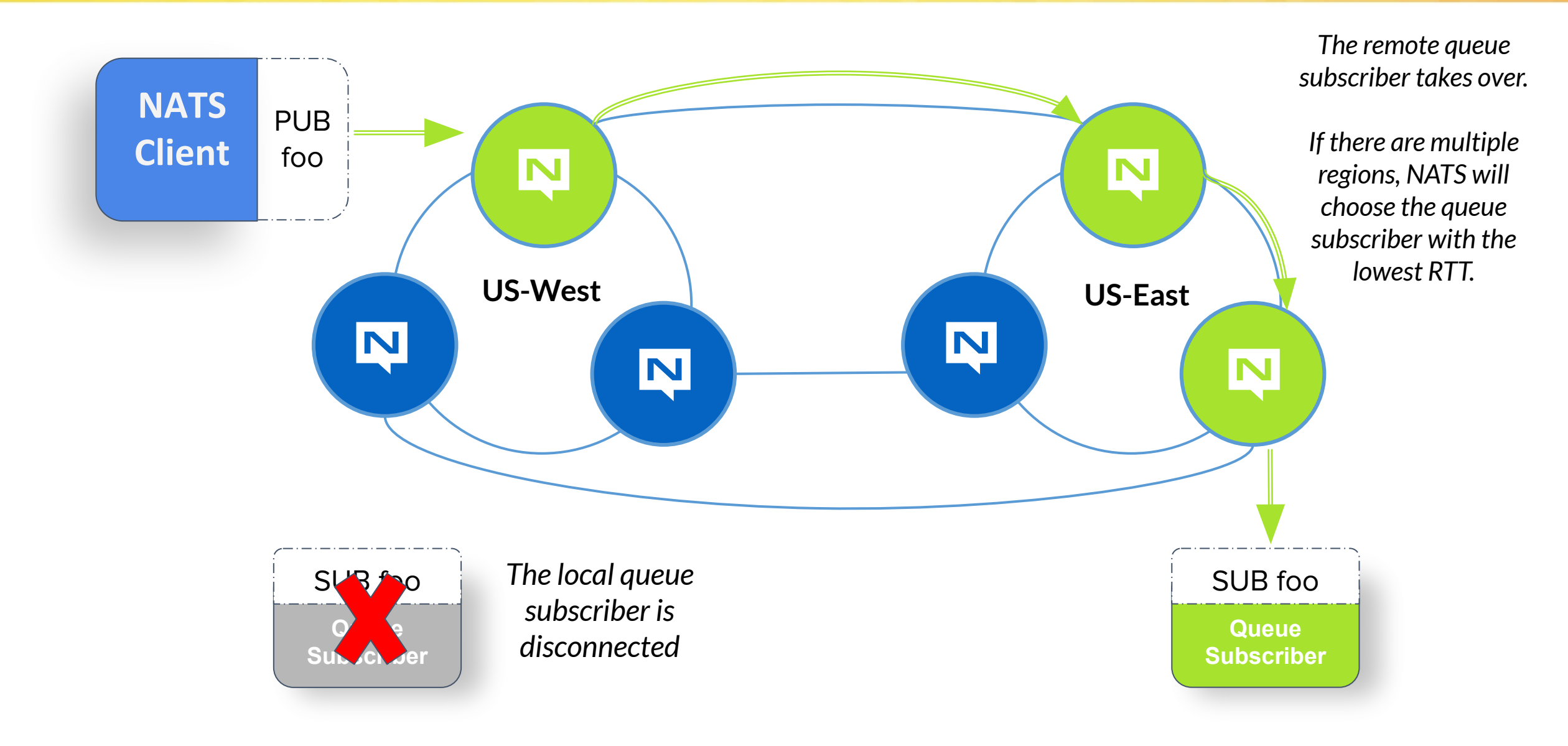

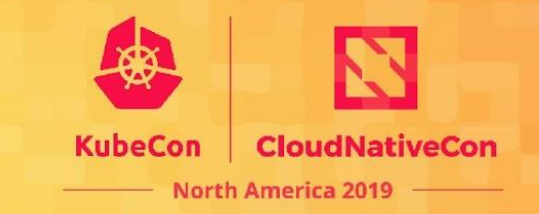

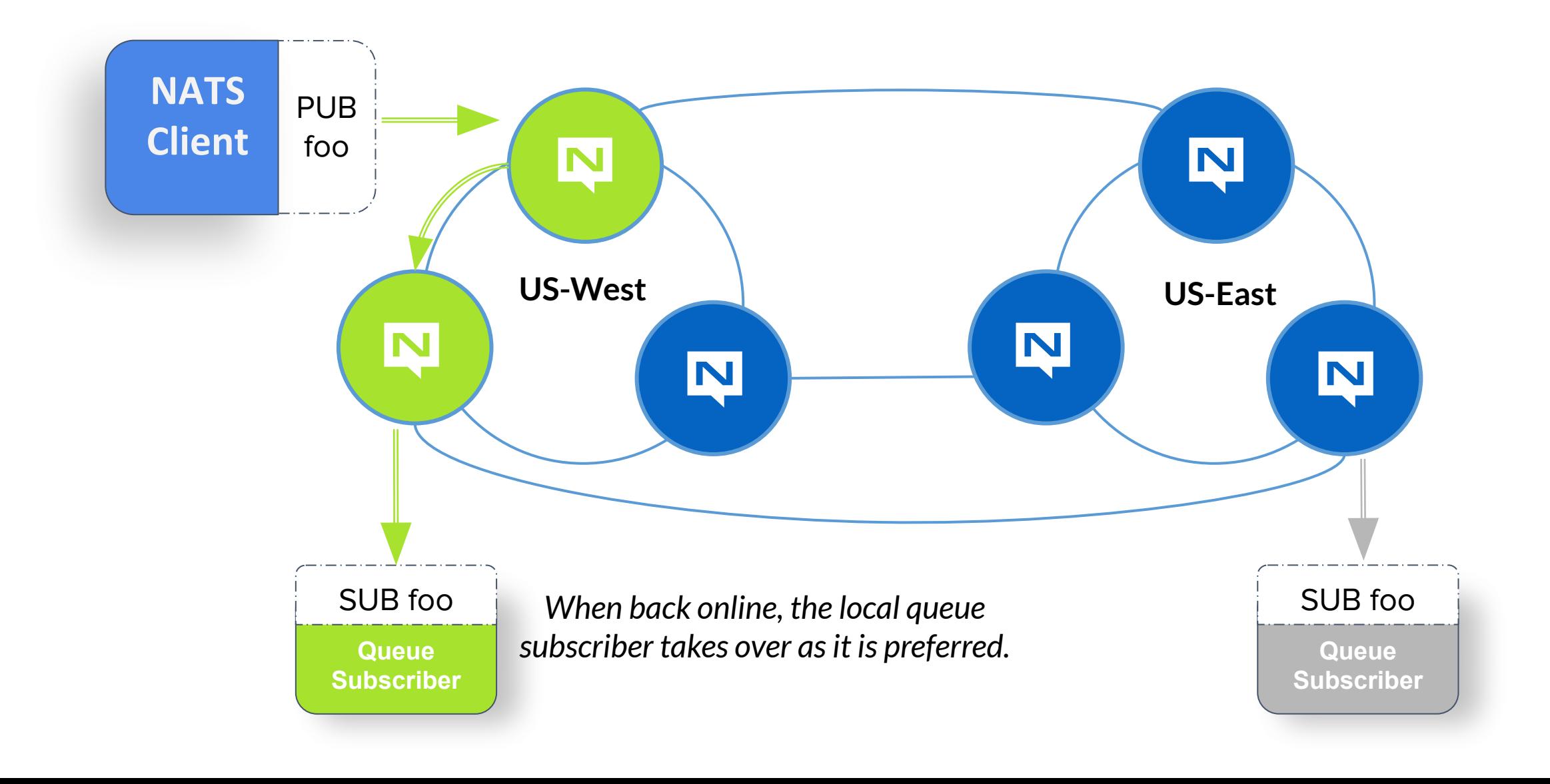

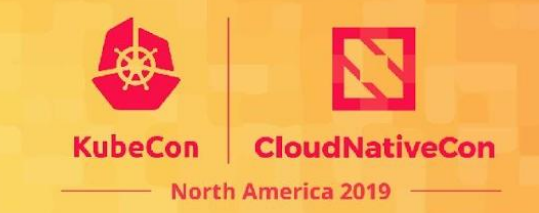

# What does this mean for you?

You have disaster recovery with….

- ✓ Runtime scalability
- ✓ Zero configuration
- ✓ The best latency

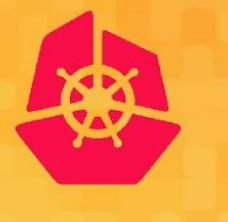

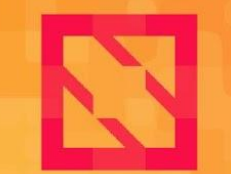

**KubeCon** 

**CloudNativeCon** 

**North America 2019** 

# **Security**

# **Basic Security**

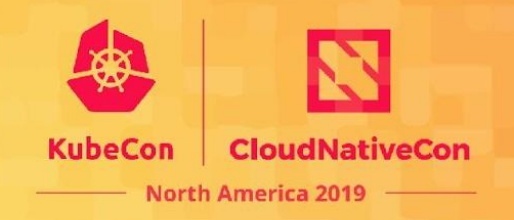

- Full TLS Support: CA certificates, bidirectional support, default to most secure ciphers.
	- ✓ Support for DN or SAN in certificates for NATS user identity
- Support for standard user/password auth
- Permissions restrict who can send and receive on what subjects
- Change these through configuration reload at runtime with **zero downtime**.
- Operator Mode with NATS >= 2.0

### **Operator Mode**

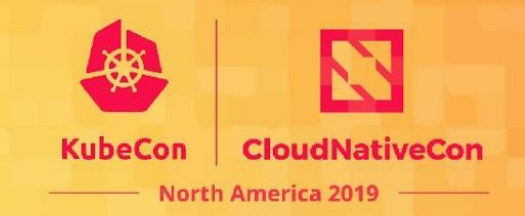

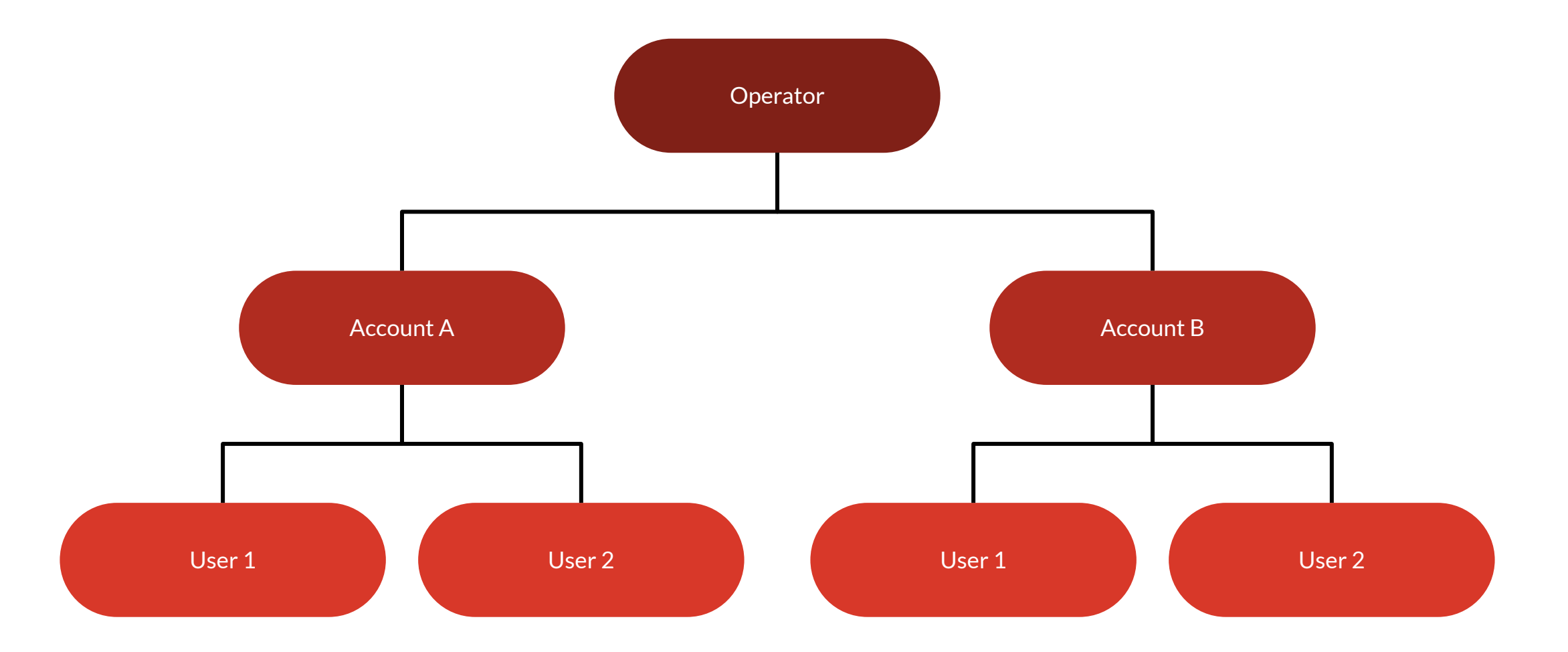

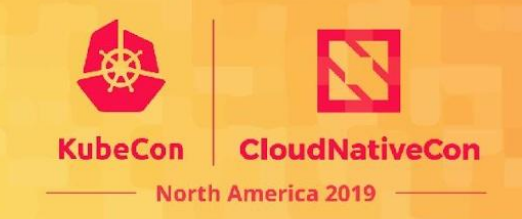

NATS allows you to define **Operators**, **Accounts**, and **Users** within a NATS deployment.

- **Operator**: Root of trust for the system, e.g. An enterprise operator.
	- Create **Accounts** for account administrators. An account represents an organization with a secure context within the NATS deployment, for example a VAS system, an IT system monitoring group, a set of microservices, etc. Account creation would likely be managed by a central group.
- Accounts define limits and may securely expose services and streams
	- Account managers create **Users** with permissions
- Users have specific credentials and permissions.

# **Accounts**

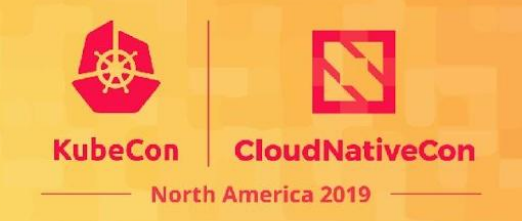

- Accounts are isolated communication contexts allowing secure multi-tenancy
- Bifurcate technology from business driven use cases
	- Data silos are created by design, not software limitations
- Easy, Secure and Cost Effective
	- One NATS deployment for operators to manage
	- Decentralized organizations can self-manage
- Share data between accounts
	- Secure Streams and Services
	- Only mutual agreement will permit data flow

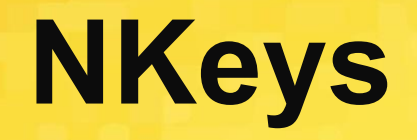

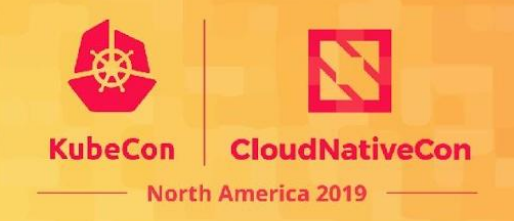

Used by the NATS Identity authentication and authorization system.

- ED25519 based encoded keys made simple
	- ✓ Fast and resistant to side-channel attacks
	- ✓ Sign and Verify
- NATS servers **never see private keys**
	- $\checkmark$  Server sends nonce during connect then verifies the nonce signed by the user's private key, and user JWT signed by an account private key.
- JWT associate users with accounts and permission sets

# **Operator Mode**

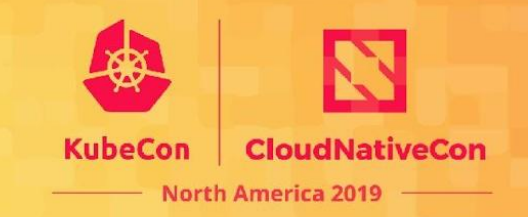

JWTs are used to represent identities in NATS

● User, Account, Cluster, or Server

User JWTs Contain

- Account NKey (Issuer)
- Public NKey (Subject)
- Friendly Name
- Permissions, limits, not-before and expiration

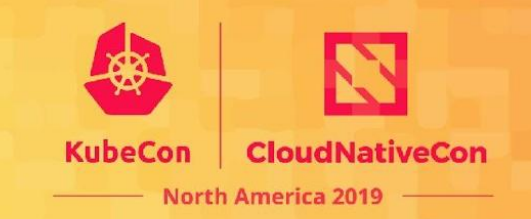

The **nsc** CLI manages JWTs

- Create the operator, accounts, and users
- Create Import and Exports
- Set account limits
- Set user permissions
- **Deploy Account JWTs** 
	- Upload to the account server
	- Create configuration files with embedded JWTs

# **Managing JWTs**

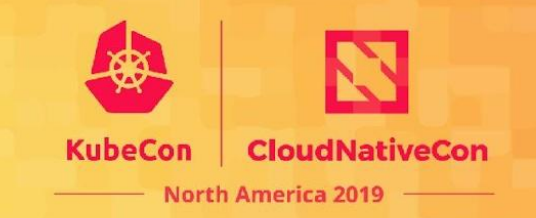

- Servers specify a **resolver**
- Memory Resolver
	- $\sqrt{\phantom{a}}$  Embed JWTs in the server configuration
		- Ideal for deployments that do not often create accounts
- Account Server
	- Stores JWTs and servers will look them up as needed
	- Supports mirroring for performance and backup
	- Use when accounts are frequently created or expired

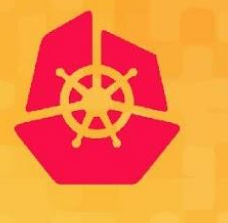

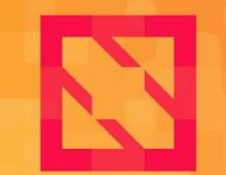

**KubeCon** 

**CloudNativeCon** 

**North America 2019** 

# **New Features**

# **JetStream Tech Preview**

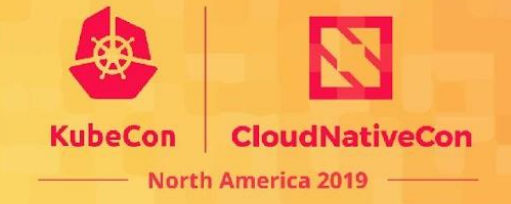

We built JetStream to be the next-gen streaming system with the following goals:

**The System Must** Be easy to configure and operate and be observable

**The System Must** Be secure and operate well with NATS 2.0

**The System Must** Scale horizontally and be applicable to high ingestion rate

**The System Must** Support multiple use cases

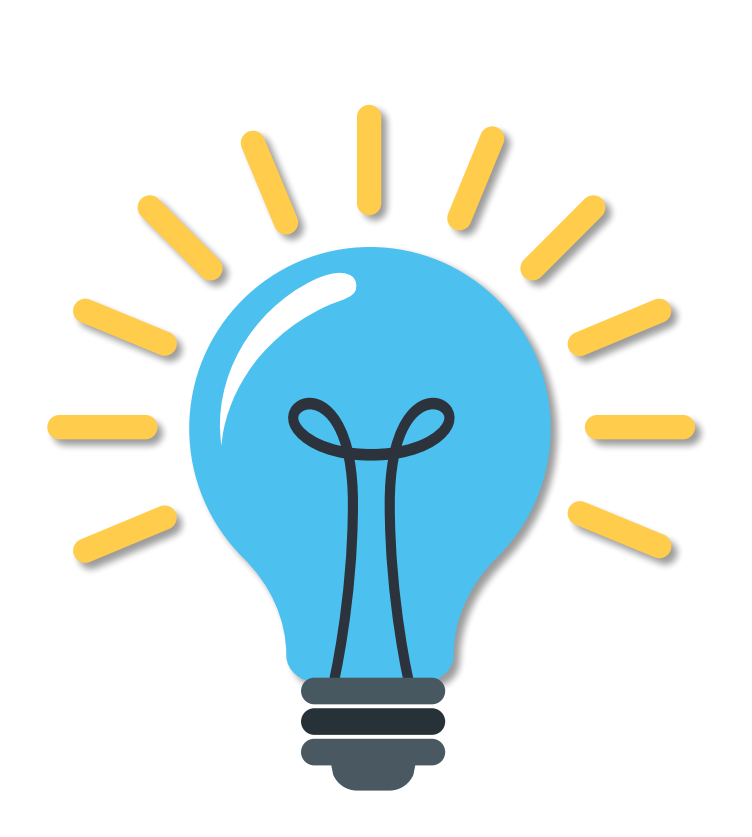

#### **The System Must**

Self heal and always be available

#### **The System Must**

Have an API that is closer to core **NATS** 

### **The System Must**

Allow NATS messages to be part of an NMS as desired

#### **The System Must**

Display payload agnostic behavior

**The System Must Not** Have third party dependencies

# **JetStream Tech Preview**

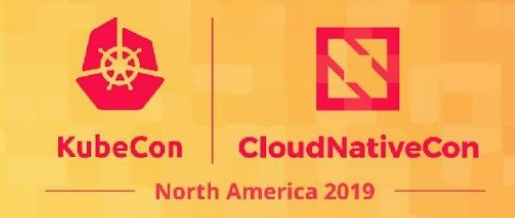

### JetStream supports

- ✓ **At-least-once** delivery
- $\checkmark$  Store messages and replay by time or sequence
- ✓ Embedded NATS server subsystem with an option to enable
- ✓ Wildcard Support
- NATS 2.0 Security
- $\sqrt{\phantom{a}}$  Data at rest encryption
- ✓ Cleanse specific messages (GDPR)
- ✓ Horizontal scalability
- ✓ Persist **Message Sets** and replay via **Observables**

# **JetStream Sets and Observables**

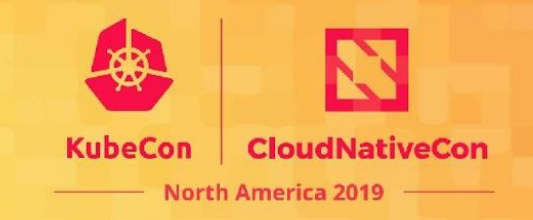

**Message Sets** are groups of persisted messages in JetStream that are created by applications at runtime, and have various policies set per unique message set.

**Observables** are application defined and control how message set messages are consumed.

Message Sets or Observables do not need to be configured or provisioned before use.

# **JetStream Message Sets**

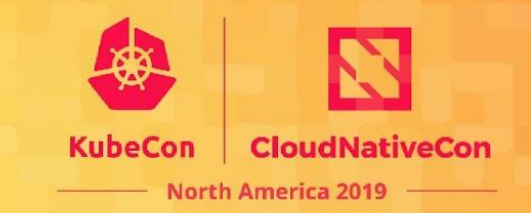

Message sets are defined by:

- Subjects (including wildcards)
- **Retention Policy**
- **Limits**
- Replica Count
- Storage Type

Applications create message sets by sending a specific JSON request. The NATS clients will be extended to make this easy.

# **JetStream Message Set Retention**

Message Sets support retention policies that determine when the message set's persisted data is rolled off. These include:

- **Stream:** Messages are retained until limits are reached
- Interest: Messages are retained until all observables, either durable or ephemeral, have consumed a given message
- ✓ **Work Queue**: A message is retained until the first observable consumes the message. These type of observables most likely form a pull based group for a load balanced system.

# **JetStream Message Set Limits**

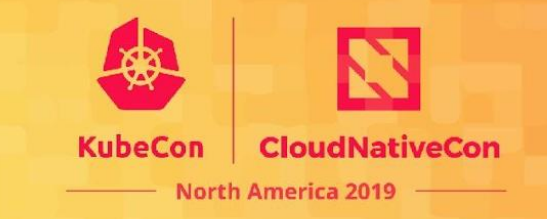

Limits are applied to message sets to determine when to roll off old data when applicable. These include:

- **Max Messages:** The number of messages the set will retain
- Max Bytes: The number of bytes the set will retain
- **Max Age:** The oldest message a message set will retain

# **JetStream Observable**

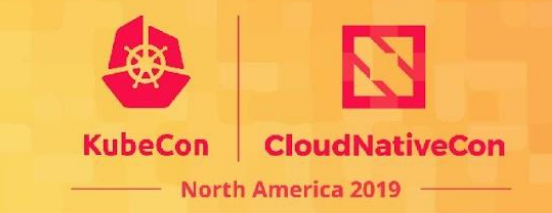

An observable is defined by:

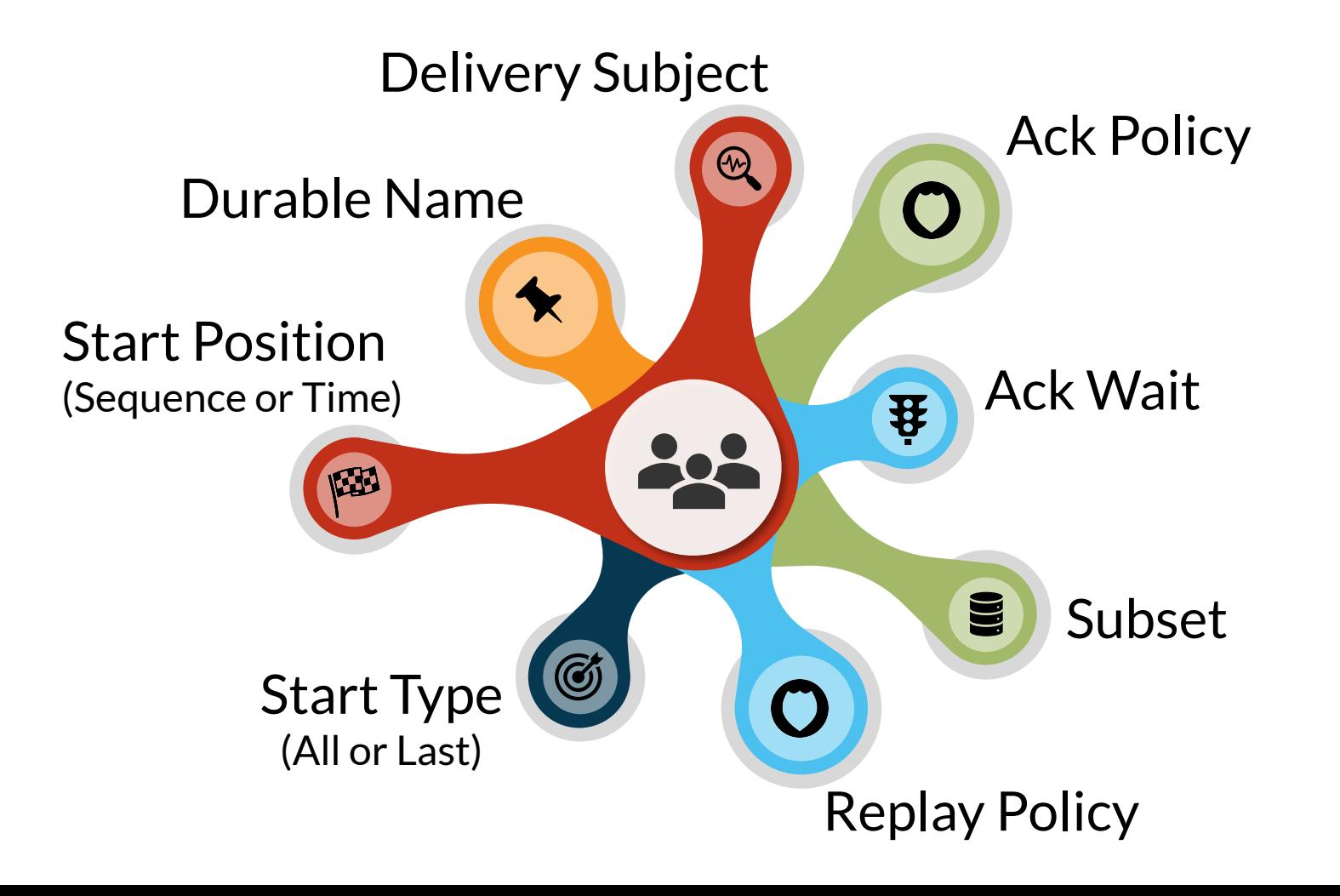

# **JetStream Observable Ack Policy**

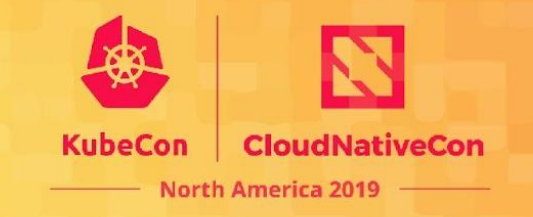

Ack policies dictate how an observable behaves when reading messages and indirectly defines what a "lost" message means. These policies also provide options to balance performance with quality of service. Ack Policies include:

- **None:** Require no acks for delivered messages
- All: A message and all previous messages are ack'd.
- **Explicit:** Every message requires an ack or nack.

# **JetStream Observables Replay**

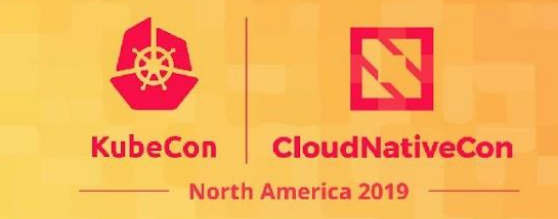

Replay policies determine the rate of replay.

Replay policies include:

- **Instant:** Replay messages as fast as possible.
- **Original:** Replay messages with the same timing as arrival.

These allow users to accurately replay original data for testing and for applications that need temporal message flow context.

# **JetStream and NATS Streaming**

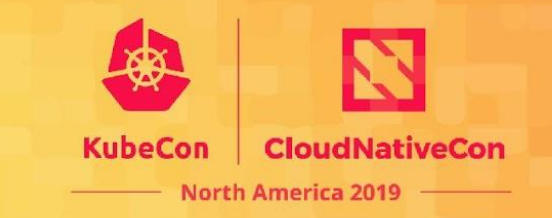

NATS Streaming will continue to be supported.

- 50 million docker downloads
- Deployed in production globally
- Bug fixes and Security fixes until June of 2022

Moving forward...

- New NATS enabled applications should prefer Jetstream
- We will provide a migration path to use JetStream
- New NATS streaming development will occur in JetStream

# **Distributed Tracing**

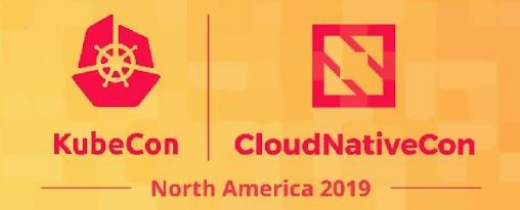

**OpenTracing** reference implementations are provided for the **java** (not.java repo) and **go** (not.go repo). Using a simple API, encode and decode NATS messages to be traced with **Jaeger**.

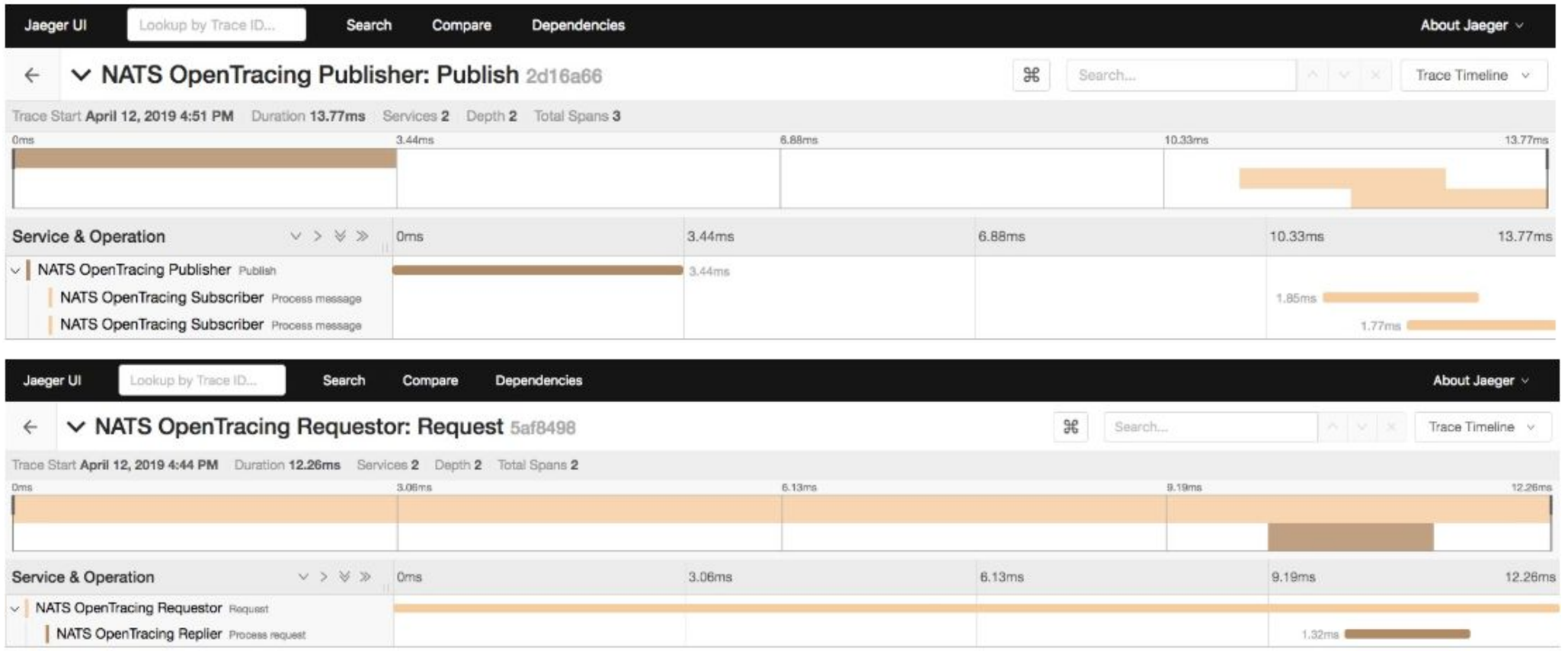

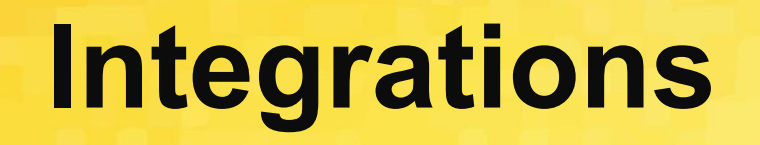

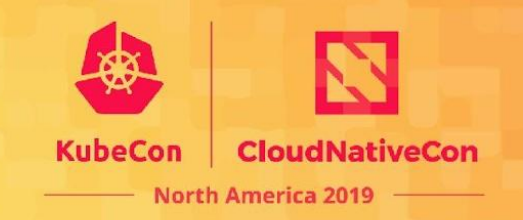

We're continuing to integrate NATS with other technologies.

- Spring.io
	- **NATS Spring Boot Starter**
	- ✓ NATS Cloud Stream Binder
- NATS Kafka Bridge
	- Support for bridging to and from Kafka topics
- **NATS MQSeries Bridge** 
	- Support for bridging to and from IBM MQ series topics

# **Service Observability**

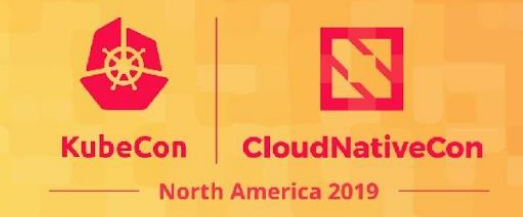

Using the account usage import, operators can now monitor service latency using the usage export.

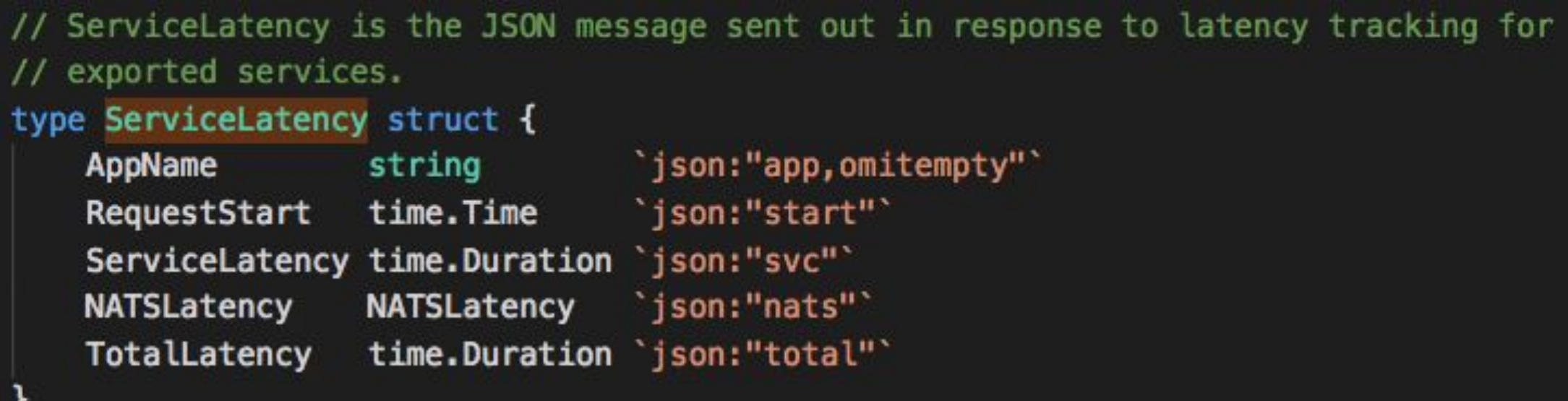
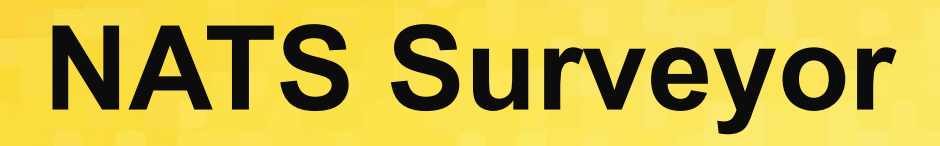

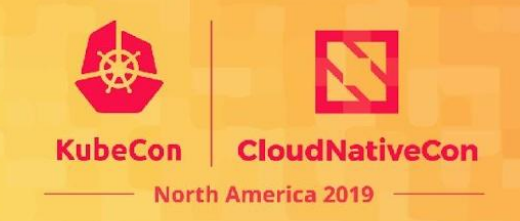

Surveyor can monitor your entire deployment from a single container or process paired with Prometheus and Grafana.

- Provides a comprehensive view of entire NATS deployment
- No sidecars to deploy
- K8s, docker compose, or bare metal deployments
- **Run using Docker Compose**
- Requires NATS 2.0 Security and System Credentials

#### **NATS Surveyor**

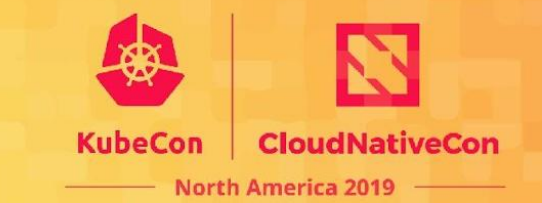

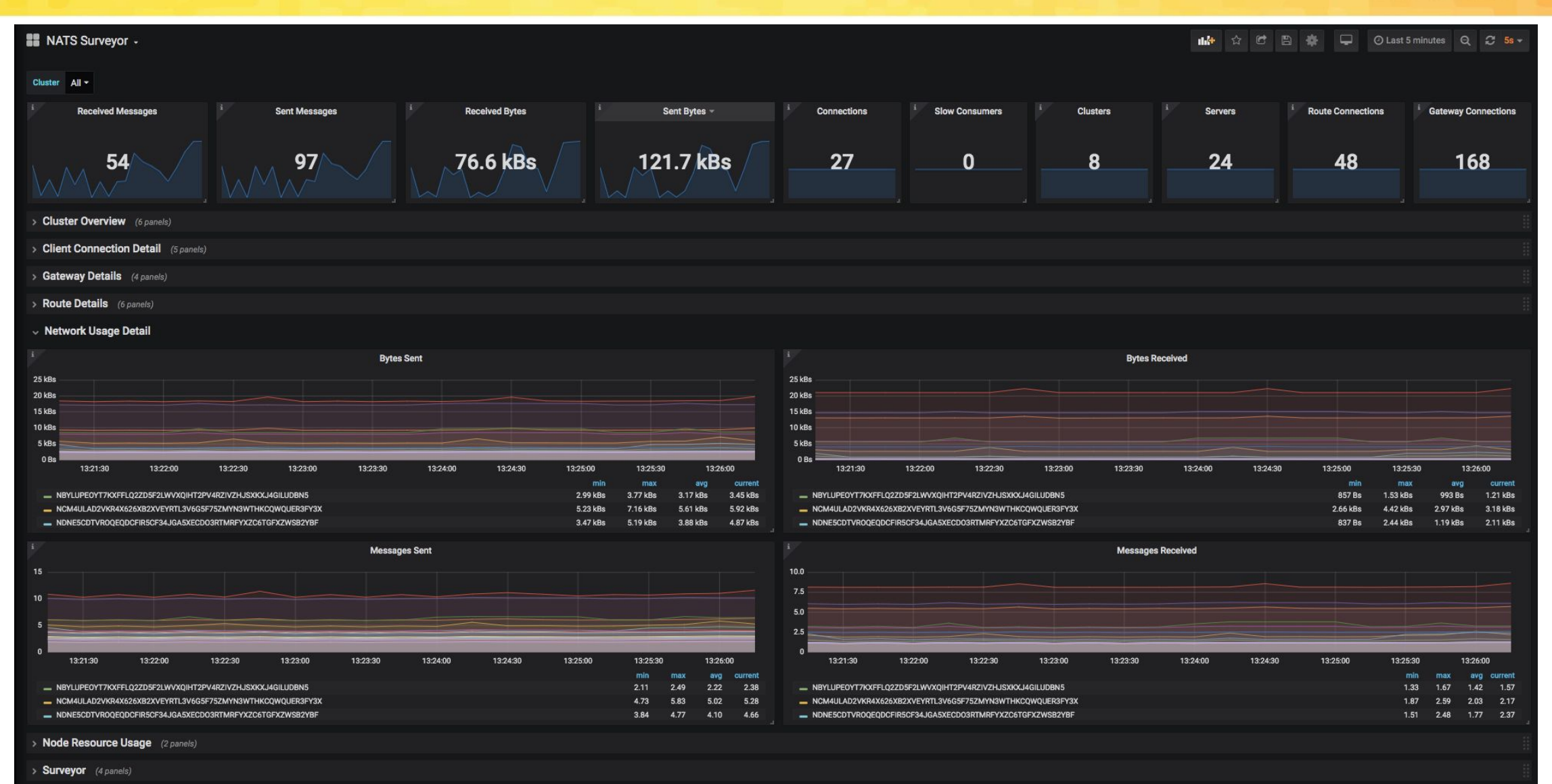

### **Kubernetes Deployments**

- A single command line to install (NATS v2 auth included)
	- curl -sSL <https://nats-io.github.io/k8s/setup.sh>| sh
- Stateful Sets (used via installer)
	- NATS Server / NATS Streaming Server official examples
	- NATS Operator also changing to use StatefulSets internally
- Monitoring
	- Surveyor Installation

#### **Extensive Documentation**

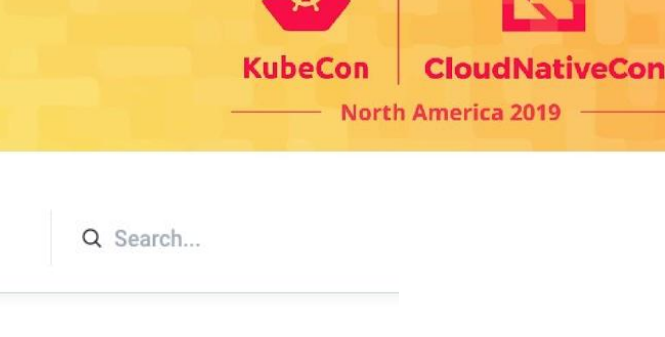

N NATS Docs NATS.jo Twitter Slack GitHub Introduction C Edit on GitHub Introduction What's New in 2.0 E CONTENTS FAQ The Importance of Messaging Distributed Computing Need... The Importance of Messaging NATS CONCEPTS **NATS** Use Cases **What is NATS** Developing and deploying applications and services that communicate in distributed systems can be complex and difficult. However there are two basic patterns, request/reply or RPC for services, and event Subject-Based Messaging and data streams. A modern technology should provide features to make this easier, scalable, secure, Publish-Subscribe location independent and observable. **Request-Reply** Queue Groups **Distributed Computing Needs of Today** Acknowledgements A modern messaging system needs to support multiple communication patterns, be secure by default, **Sequence Numbers** support multiple qualities of service, and provide secure multi-tenancy for a truly shared infrastructure. A modern system needs to include: DEVELOPING WITH NATS • Secure by default communications for microservices, edge platforms and devices Introduction • Secure multi-tenancy in a single distributed communication technology • Transparent location addressing and discovery Connecting • Resiliency with an emphasis on the overall health of the system **Automatic Reconnections**  $\rightarrow$ • Ease of use for agile development, CI/CD, and operations, at scale **Securing Connections** • Highly scalable and performant with built-in load balancing and dynamic auto-scaling • Consistent identity and security mechanisms from edge devices to backend services **Receiving Messages** <https://docs.nats.io>

#### **Roadmap**

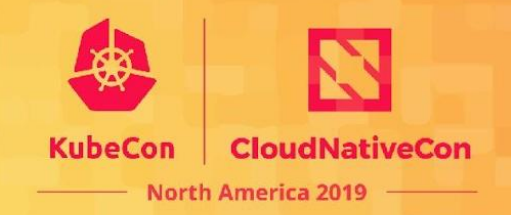

-

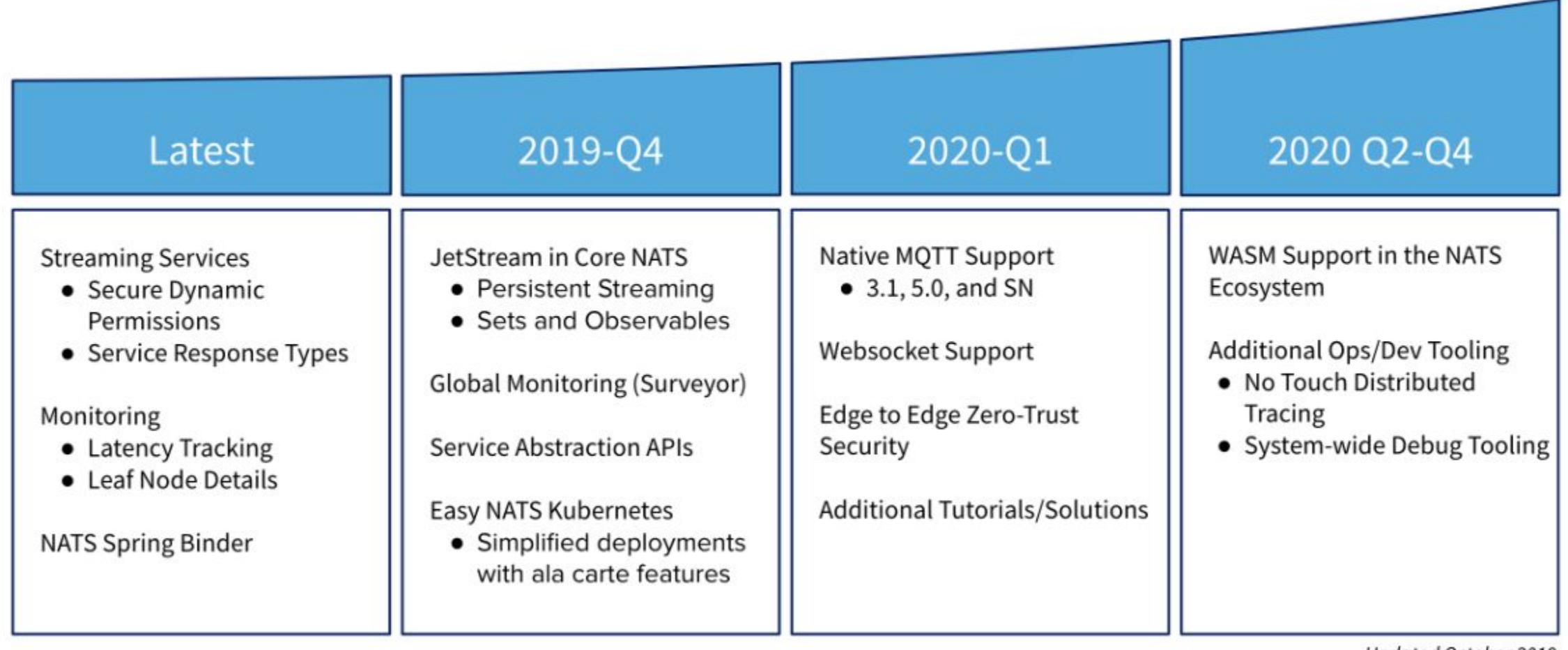

Updated October 2019

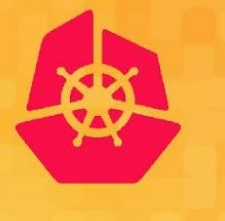

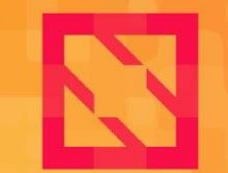

**KubeCon** 

**CloudNativeCon** 

**North America 2019** 

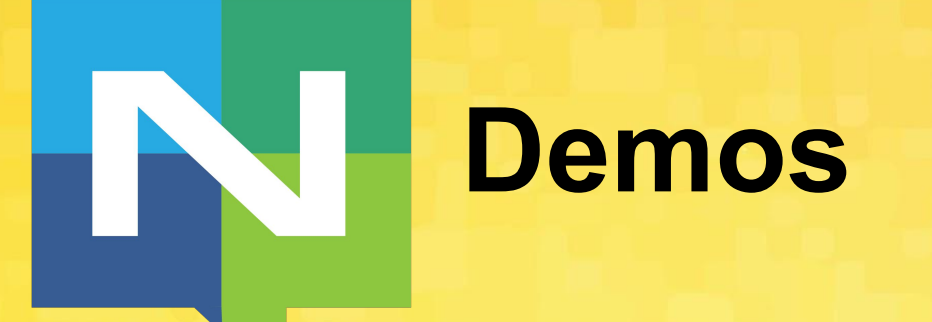

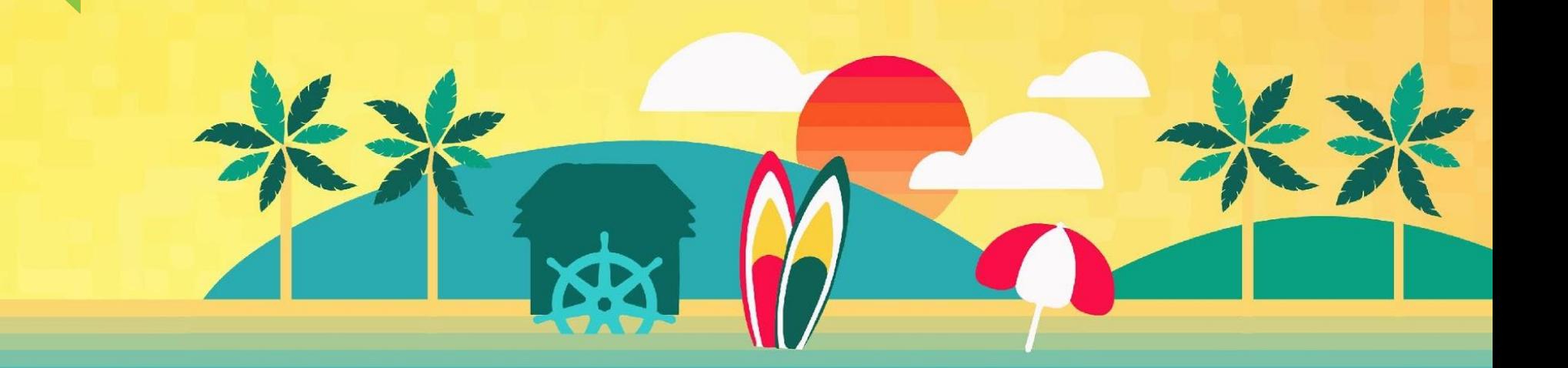

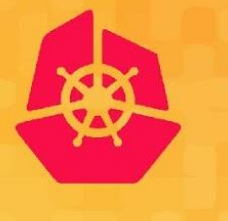

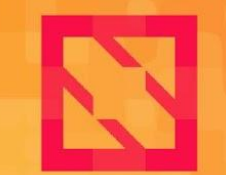

**KubeCon** 

**CloudNativeCon** 

**North America 2019** 

## **Questions**

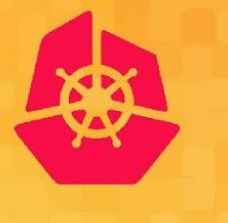

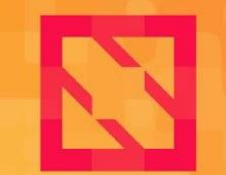

**KubeCon** 

**CloudNativeCon** 

**North America 2019** 

# **Thank you!**

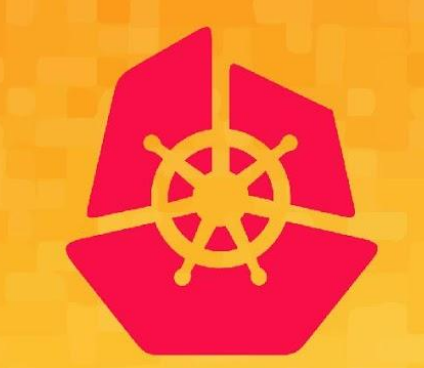

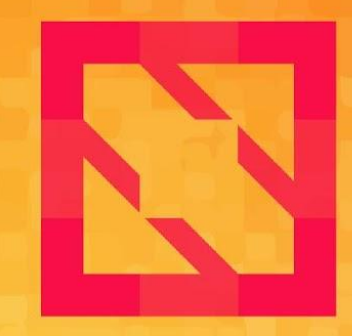

#### **KubeCon CloudNativeCon**

#### **North America 2019**